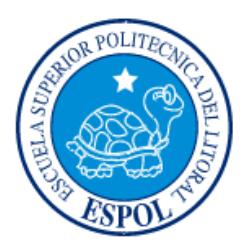

# **ESCUELA SUPERIOR POLITÉCNICA DEL LITORAL**

**Facultad de Ingeniería en Electricidad y Computación**

"ESTUDIO PARA LA IMPLEMENTACIÓN DE UNA RED CDMA450 PARA PROVEER SERVICIOS DE INTERNET Y TELEFONÍA FIJA A 18 RECINTOS DEL CANTÓN BABA,

EN LA PROVINCIA DE LOS RÍOS"

# **INFORME DE PROYECTO INTEGRADOR**

Previa a la obtención del Título de:

# **INGENIERO/A EN ELECTRÓNICA Y TELECOMUNICACIONES**

# ALEX RODRIGO CÓRDOVA CRESPO GRACE JEANNETH HUILCAREMA GRANDA

GUAYAQUIL – ECUADOR

AÑO: 2015

### **AGRADECIMIENTOS**

<span id="page-1-0"></span>A nuestros padres por su amor, esfuerzo, constancia, guía y apoyo que nos han brindado todo este tiempo, a los profesores que compartieron sus conocimientos, a nuestros amigos y compañeros con los que vivimos muchas experiencias, a nuestros familiares y demás personas que constituyeron a nuestro crecimiento profesional y personal, a Dios por la vida, familia y la sabiduría adquirida permitiéndonos llegar hasta este momento.

Al Ing. Edison Del Rosario, MSc. por ser nuestro tutor y guía en la realización del presente proyecto.

Alex Córdova C. y Grace Huilcarema G.

### **DEDICATORIA**

<span id="page-2-0"></span> A Dios por haberme permitido llegar hasta este punto y haberme dado salud para lograr mis objetivos, además de su infinita bondad y amor, a mis padres Ana y Rodrigo por ser el pilar fundamental en todo lo que soy, por su incondicional apoyo en toda mi educación, tanto académica como de la vida, a mi enamorada Andrea por estar conmigo y apoyarme siempre en los buenos y malos momentos, a mis compañeros de estudios, a mis maestros y amigos, todos aquellos que marcaron cada etapa de mi camino universitario. Todo este trabajo ha sido posible gracias a ellos.

Alex Rodrigo Córdova Crespo

A mis padres Pedro y Graciela por su paciencia, amor incondicional por ser mi guía y mi ejemplo, a mis compañeros de vida mis hermanos Alex, Eduardo y su esposa María, a mis queridos sobrinos Bryan, Nayeli, Misael, a mi retoñito amado mi hija Melanny, a Dios, ellos son mis pilares, mi apoyo, mi fortaleza y el motor de mi vida.

Grace Jeanneth Huilcarema Granda

# <span id="page-3-0"></span>**TRIBUNAL DE EVALUACIÓN**

**Ing. Edison Del Rosario, MSc. Ing. Germán Vargas, Ph.D.**

PROFESOR EVALUADOR PROFESOR EVALUADOR

# **DECLARACIÓN EXPRESA**

<span id="page-4-0"></span>"La responsabilidad y la autoría del contenido de este Trabajo de Titulación, nos corresponde exclusivamente; y damos nuestro) consentimiento para que la ESPOL realice la comunicación pública de la obra por cualquier medio con el fin de promover la consulta, difusión y uso público de la producción intelectual"

Alex Rodrigo Córdova Crespo

Grace Jeanneth Huilcarrema Granda

#### **RESUMEN**

<span id="page-5-0"></span>En este proyecto se realiza el estudio respectivo para la implementación de una red inalámbrica para brindar servicios de internet y telefonía fija en varias localidades del cantón Baba en la provincia de los Ríos, para satisfacer las demandas de sus habitantes frente a estos servicios y contribuir de cierta manera al desarrollo en el campo de las telecomunicaciones y mejorando su estilo de vida.

En el capítulo 1 se menciona los antecedentes del lugar escogido, la identificación del problema que se desea resolver, la justificación para su realización, las limitaciones, el alcance y aspectos importantes que hicieron posible plasmar la idea para ser desarrollada en este proyecto.

En el capítulo 2 se considera los fundamentos teóricos de la tecnología CDMA, su funcionamiento, su arquitectura, su evolución, sus ventajas al trabajar en la banda de los 450MHz; también se hace una comparación con otras tecnologías inalámbricas, para finalmente justificar su selección.

En el capítulo 3 se propone un diseño de la red CDMA450 que permita brindar cobertura a las 18 localidades del cantón Baba, se describe la ubicación geográfica de la radiobase, se analizan las posibles alternativas para la interconexión y se efectúan pruebas de los enlaces de radio y cobertura de la red, haciendo uso de software especializado en la simulación de radioenlaces. Adicionalmente se realiza un marco teórico sobre la regulación de la banda de los 450Mhz en el Ecuador.

En el capítulo 4 se realiza un análisis financiero de ingresos y gastos dentro de este proyecto, además del tiempo que tomaría la implementación en sus etapas de estudio y ejecución.

# ÍNDICE GENERAL

<span id="page-6-0"></span>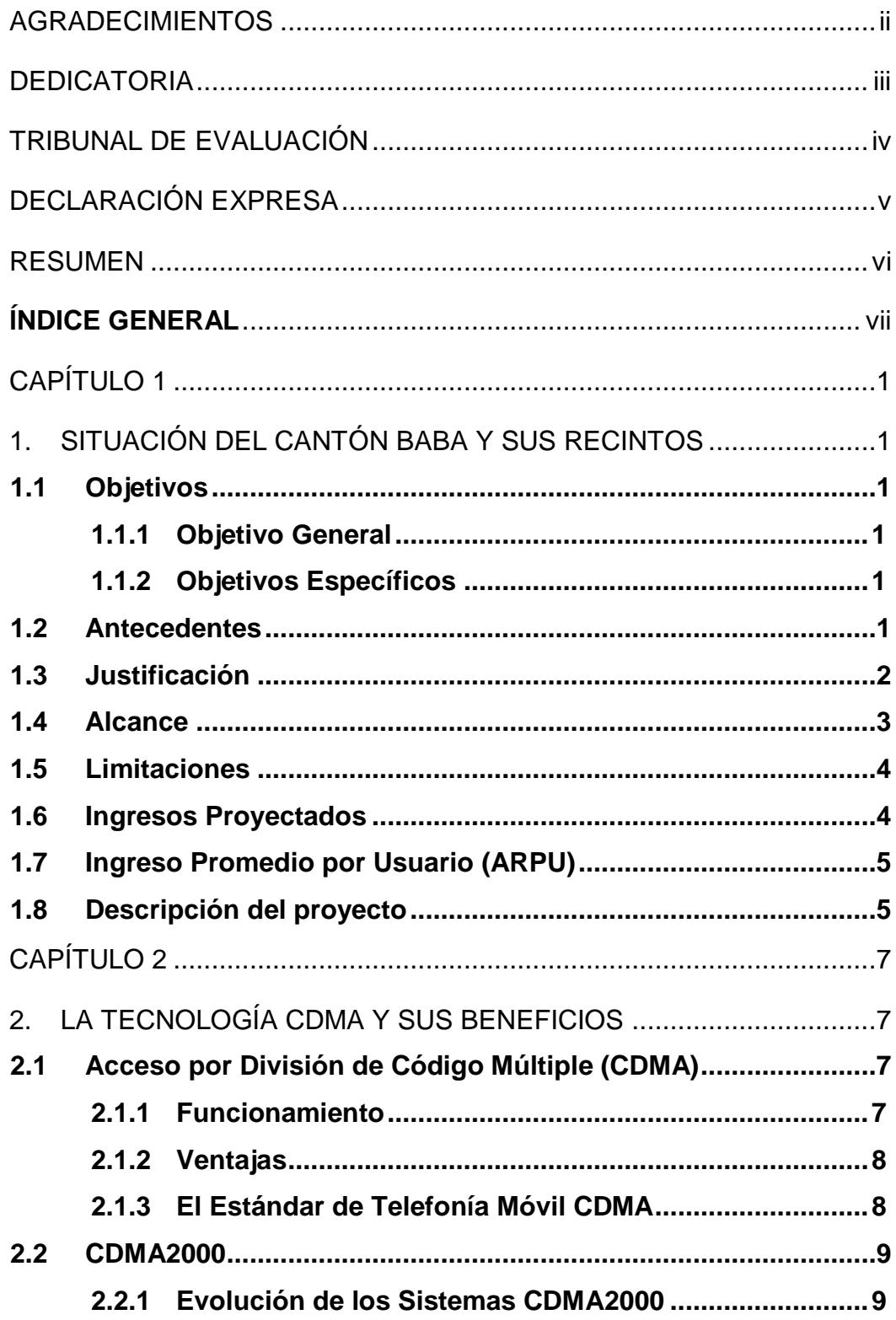

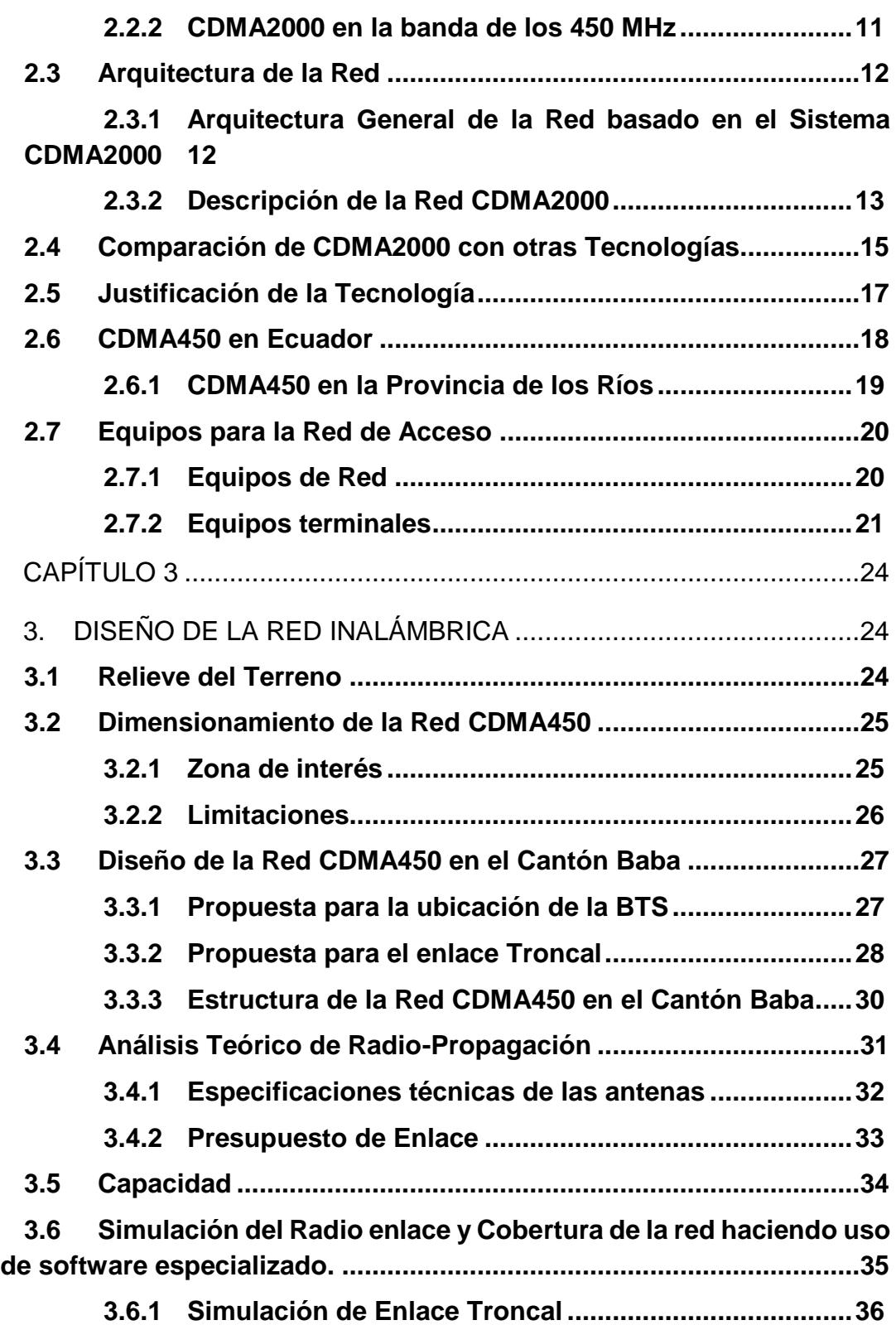

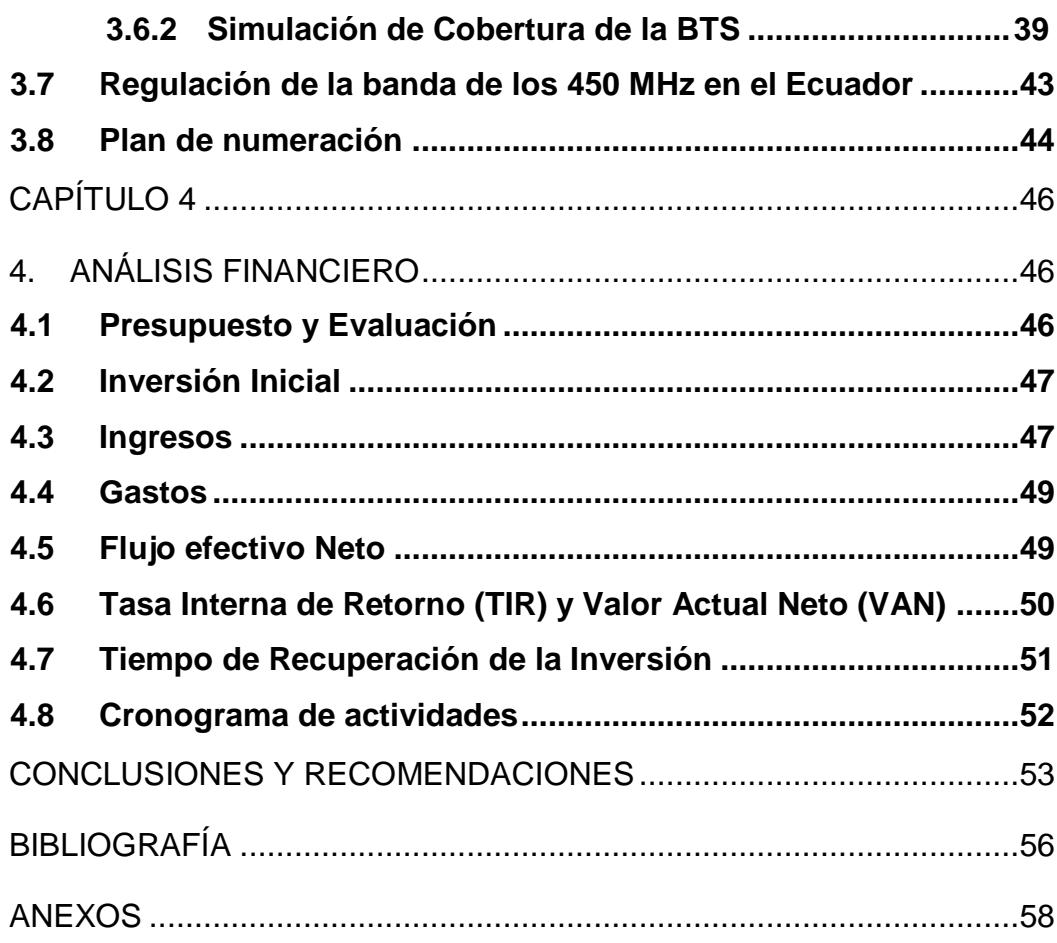

## **CAPÍTULO 1**

## <span id="page-9-1"></span><span id="page-9-0"></span>**1. SITUACIÓN DEL CANTÓN BABA Y SUS RECINTOS**

#### <span id="page-9-2"></span>**1.1 Objetivos**

#### <span id="page-9-3"></span>**1.1.1 Objetivo General**

Realizar un estudio para determinar la factibilidad de implementar una red inalámbrica con tecnología CDMA, que permita brindar cobertura a 18 Recintos del Cantón Baba, en la Provincia de los Ríos.

#### <span id="page-9-4"></span>**1.1.2 Objetivos Específicos**

- $\checkmark$  Diseñar y elaborar un estudio de ingeniería para garantizar que la cobertura de la red CDMA450 abarque a los 18 Recintos del Cantón Baba.
- $\checkmark$  Determinar los parámetros y requerimientos necesarios para la implementación de la red CDMA450.
- $\checkmark$  Destacar los beneficios que ofrece CDMA450 frente a otras tecnologías.
- $\checkmark$  Simular los enlaces de radio, empleando software especializado.
- Elaborar un estudio financiero para analizar la viabilidad del proyecto.

#### <span id="page-9-5"></span>**1.2 Antecedentes**

Baba es uno de los cantones más antiguos y productivos de la provincia de Los Ríos, agrupa alrededor de 140 recintos rurales y en cada recinto habitan entre 20 a 2000 familias.

Baba se encuentra situado a unos 8 metros sobre el nivel del mar, con una extensión territorial de 516 Km², su terreno es plano con pocas elevaciones o lomas sin mucha altura; cuenta con una población total de 39.681 habitantes según el Instituto Nacional de Estadística y Censos (INEC) [1].

Sus habitantes se dedican a actividades productivas como la agricultura, ganadería y comercio; se destacan cultivos como: banano, cacao, arroz, maíz, sandías, mangos, mandarinas, maracuyá, además ganado vacuno y porcino.

El cantón Baba se encuentra dividido en tres parroquias: Baba (Cabecera Cantonal), Guare e Isla de Bejucal. Ver Figura 1.1.

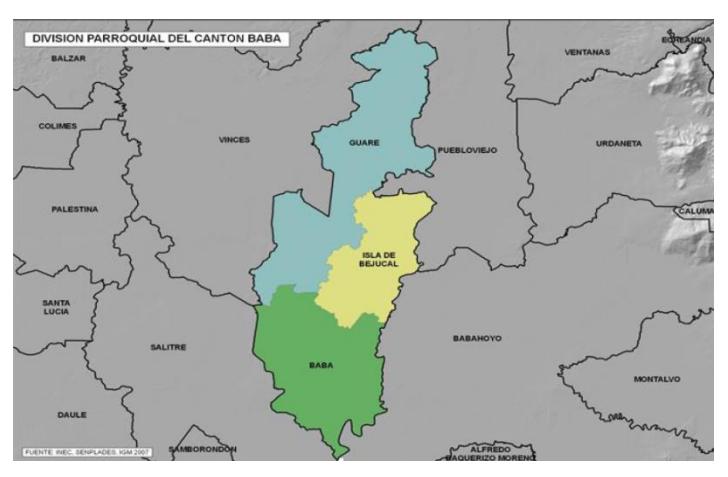

**Figura 1.1: División Política del Cantón Baba [2]**

En estas zonas rurales el acceso a la tecnología es escaso, privando a muchos de sus habitantes disponer de servicios de comunicación rápidos y fáciles de usar, que evitarían recorrer a sus habitantes largas distancias hasta llegar a las zonas urbanas en donde si existen estos servicios.

Debido a la dispersión geográfica de las casas y escuelas en el sector rural, construir redes de acceso de última milla puede requerir de mayores inversiones si se comparan con las áreas urbanas, por lo que se ha considerado tecnologías inalámbricas y de bajo costo que faciliten la implementación de la red, para brindarles servicios de internet, telefonía fija y satisfacer de cierta manera las necesidades de comunicación a los habitantes de los distintos recintos del Cantón Baba.

#### <span id="page-10-0"></span>**1.3 Justificación**

En la actualidad, Ecuador ha tenido muchos avances significativos en el campo de las telecomunicaciones , avances que han beneficiado a parroquias, ciudades y hasta provincias en general, pero sin embargo, en la provincia de Los Ríos existen localidades como La Unión, Pajonal, Estrella, San Antonio, Huaquillas 1, Huaquillas 2, El Palmar, El Porvenir, San Francisco, Voluntad de Dios, La Porteña, Marianela 2, La cucaracha, San José, El Recuerdo, Casa de Pajas, San Jacinto, La Matilde; en donde los servicios de telecomunicaciones y el acceso a la tecnología es muy escaso, no cuentan con servicios tan indispensables como la telefonía fija e internet.

La falta de estos servicios en casos de emergencia, ocasiona que los habitantes de estas localidades tengan que recorrer largas distancias para poder comunicarse. El servicio de telefonía e internet es un servicio muy necesario en la actualidad y en el sector rural se vuelve indispensable para obtener asistencia desde los hospitales, centros de salud, escuelas, UPC, etc. Adicionalmente, los estudiantes de las escuelas tienen limitadas sus opciones de aprendizaje al no poder acceder a estas tecnologías de la información.

De acuerdo a la ley Orgánica de Comunicación, Sección II, Art 35: "Todas las personas tienen derecho a acceder, capacitarse y usar las tecnologías de información y comunicación para potenciar el disfrute de sus derechos y oportunidades de desarrollo" [3], razón por la cual el presente proyecto plantea un estudio que evalué la implementación de una red inalámbrica para cubrir las necesidades de comunicación en estas localidades, mejorando su calidad de vida y aportando con el desarrollo intelectual y productivo de la comunidad.

#### <span id="page-11-0"></span>**1.4 Alcance**

Para el despliegue inicial de la red, se considera solo los siguiente recintos: La Unión, Pajonal, Estrella, San Antonio, Huaquillas 1, Huaquillas 2, El Palmar, El Porvenir, San Francisco, Voluntad de Dios, La Porteña, Marianela 2, La Cucaracha, San José, El Recuerdo, Casa de Pajas, San Jacinto, La Matilde; los mismos que conforman un área de 33,9 Km², con un total de 489 viviendas y 3 escuelas fiscales.

Para los 18 recintos, se diseñará una red inalámbrica que les permita acceder a los servicios de telefonía fija e internet mediante la cobertura de una red CDMA450 bajo EV-DO (Evolution-Data Optimized), que es un estándar de telecomunicaciones para la transmisión inalámbrica de datos a través de redes de telefonía celular.

#### <span id="page-12-0"></span>**1.5 Limitaciones**

Este proyecto está enfocado en brindar solamente servicios de acceso a internet de banda ancha y telefonía fija, sin contemplar otros servicios que ofrece la tecnología CDMA como: mensajería, PTT (Push to Talk), localización, MMS (Multimedia Messaging System), etc.

Se pretende atender solo a 18 de 140 recintos del cantón Baba, por disponer de la información de forma inmediata, tales como el número de viviendas y el número de escuelas.

#### <span id="page-12-1"></span>**1.6 Ingresos Proyectados**

Mediante un estudio preliminar, se ha considerado las siguientes proyecciones para la venta de los servicios al primer año:

- Venta de telefonía fija: 100%, equivalente a 492 hogares beneficiados.
- Venta de internet: 50%, equivalente a 246 hogares beneficiados.

Los ingresos proyectados al primer año se muestran a continuación, ver tabla 1.

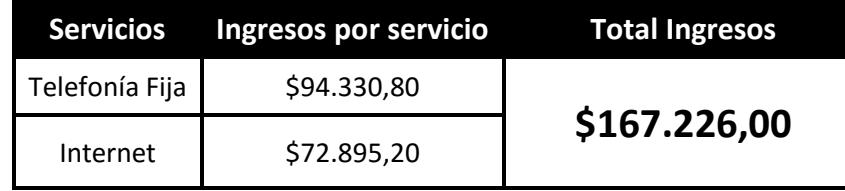

#### **Tabla 1: Ingresos Totales al Primer año**

Se puede observar que el total de ingreso que se proyecta al primer año es de \$167.226,00 considerando 3 categorías de clientes para la telefonía fija inalámbrica, y 3 planes de banda ancha para el servicio de internet. En el capítulo 4 se realiza un estudio más profundo y detallado sobre costos, ingresos y la rentabilidad del proyecto. Para revisar detalladamente el resumen de Ingresos ver Anexo C, tabla c2.

#### <span id="page-13-0"></span>**1.7 Ingreso Promedio por Usuario (ARPU)**

A continuación se calcula el ingreso promedio obtenido por cada usuario, en base a los ingresos proyectados durante el primer año, tanto para telefonía fija como internet. Se considera la siguiente información:

- **Total Clientes: 492**
- (100%) Abonados del servicio de telefonía fija: 492
- (50%) Abonados del servicio de internet: 246.

Se realiza el cálculo del ARPU para dos periodos de tiempo. Los resultados obtenidos se los puede revisar en la tabla 2.

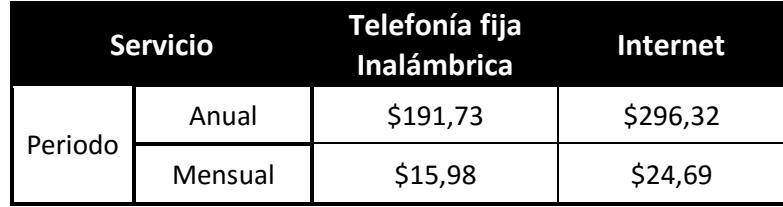

#### **Tabla 2: ARPU anual y mensual**

#### <span id="page-13-1"></span>**1.8 Descripción del proyecto**

En el cantón Baba, recintos como: Pajonal, San Antonio, El Porvenir y sus alrededores no cuentan con servicios de telecomunicaciones, como el internet, la telefonía fija y otros servicios adicionales que afectan en gran medida a sus habitantes en las actividades que realizan en su convivir diario; las escuelas existentes cuentan con un bajo nivel académico por el acceso limitado a las tecnologías de la información, productores y comerciantes que podrían mejorar sus ingresos aprendiendo a utilizar estas nuevas tecnologías, cerrar negocios con tan solo una llamada, activación automática de alarmas en casos de emergencias, etc.

Según estadísticas del Ministerio de Telecomunicaciones y Sociedad de la Información (MINTEL), en Ecuador lugares como Quito, Guayaquil, Cuenca y otras ciudades ya cuentan con infraestructura empleando la tecnología CDMA que opera en la banda de frecuencia de 450 MHz y que permite brindar servicios de internet, telefonía fija, video llamadas, localización satelital, etc. Al 2013 Ecuador cuenta con: 192.551 líneas telefónicas CDMA450 y 28.366 puertos de internet, beneficiando a 3.500 poblaciones rurales. [4]

Mediante el estudio preliminar realizado se determinarán los parámetros y requerimientos para implementar una red de comunicaciones, además de su factibilidad usando la tecnología CDMA450 en zonas rurales como el cantón Baba y así contribuir con el desarrollo educativo, social, económico de su población y del país.

### **CAPÍTULO 2**

# <span id="page-15-1"></span><span id="page-15-0"></span>**2. LA TECNOLOGÍA CDMA Y SUS BENEFICIOS**

#### <span id="page-15-2"></span>**2.1 Acceso por División de Código Múltiple (CDMA)**

CDMA (Code Division Multiple Access) es una tecnología de acceso múltiple que se basa en las técnicas de espectro ensanchado, permitiendo que muchos usuarios puedan ocupar de manera simultánea una misma banda de frecuencias a diferencia de otras tecnologías de acceso múltiple.

Con la técnica de espectro ensanchado, CDMA se hace muy resistente a las interferencias de banda estrecha y tiene la habilidad de suavizar o atenuar el efecto de las interferencias por multitrayecto.

#### <span id="page-15-3"></span>**2.1.1 Funcionamiento**

El funcionamiento de CMDA consiste en asignar a cada usuario un código pseudoaleatorio, el cual se utiliza para transformar la señal generada por un usuario en una señal de banda ancha mediante la técnica de Espectro Ensanchado. Posteriormente el receptor al recibir múltiples señales de banda ancha usará el código asignado a un usuario en particular para transformar la señal de banda ancha recibida de este usuario y recuperar la información original.

Durante el proceso de recuperación de la información, la potencia de la señal capturada es comprimida dentro del ancho de banda original, mientras que las otras señales de banda ancha de los otros usuarios aparecen como ruido frente a la señal deseada.

A continuación la Figura 2.1 ilustra de manera ejemplar el funcionamiento de CMDA. Cinco usuarios están ocupando el mismo canal sin que se interfiera uno de otro, la información es transmitida hacia el receptor, y este se encarga de identificar a cada usuario mediante el código asignado.

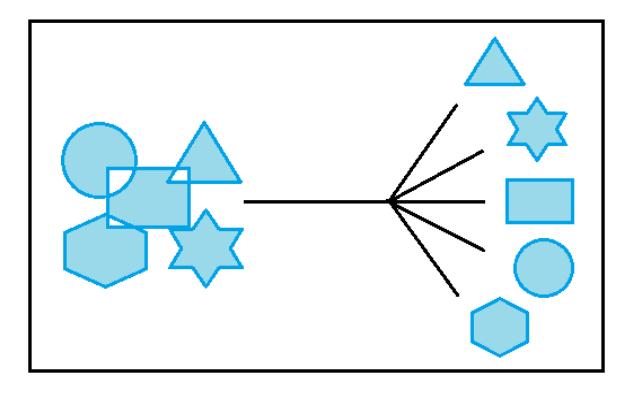

**Figura 2.1: Ejemplo del Funcionamiento de CDMA [5]**

#### <span id="page-16-0"></span>**2.1.2 Ventajas**

Entre las principales ventajas de la tecnología CDMA tenemos:

- $\checkmark$  La capacidad de voz aumenta de 8 a 10 veces respecto a un sistema analógico AMPS (Advanced Mobile Phone System) y de 4 a 5 veces respecto a un sistema GSM (Global System for Mobile) o TDMA (Time División Múltiple Access).
- $\checkmark$  Mejora de la calidad de la llamada, con sonidos más claros (8 a 13Kbps) en comparación con AMPS.
- $\checkmark$  Menor bloqueo y pérdidas de llamadas que otros sistemas inalámbricos.
- $\checkmark$  Planificación simplificada de la red mediante el uso de la misma frecuencia en cada sector de cada celda.
- $\checkmark$  Privacidad y seguridad mejorada.
- $\checkmark$  Mejora de las características de cobertura, lo que permite el uso de un menor número de celdas.

#### <span id="page-16-1"></span>**2.1.3 El Estándar de Telefonía Móvil CDMA**

IS-95 (Interim Standard 95) y CDMA2000 son estándares de comunicaciones móviles basados en las ventajas que ofrece la tecnología CDMA, ambos desarrollados por la compañía norteamericana Qualcomm y aceptada como estándares por la TIA (Telecommunications Industry Association).

IS-95 conocido también por su denominación comercial "cmdaOne", es un estándar de segunda generación (2G) que permite transmitir voz, señalización de llamadas y datos pero de forma limitada.

CDMA2000 comprende una familia de estándares de tercera generación (3G) y se ha convertido en un sucesor directo de IS-95, mejorando drásticamente el rendimiento de voz y datos. CDMA2000 es estandarizado por 3GPP2 (3rd Generation Partnership Project).

#### <span id="page-17-0"></span>**2.2 CDMA2000**

CDMA2000 representa una familia de estándares que cumple los requisitos de la ITU (International Telecommunication Union) para una red de tercera generación para comunicaciones móviles, que proporcionan servicios de voz y datos de banda ancha de alta calidad, además es un proceso evolutivo del estándar IS-95 de segunda generación.

Los estándares CDMA2000 lo conforman CDMA2000 1x, 1x Advanced, EV-DO Rev. A, EV-DO Rev. B y DO Advanced, que son interfaces aprobadas por la ITU y forman parte del estándar global de tercera generación IMT-2000 (International Mobile Telecommunications 2000) e introducen mejoras en el rendimiento de la tasa de datos y calidad del servicio, al tiempo que incrementa significativamente la capacidad de la red.

#### <span id="page-17-1"></span>**2.2.1 Evolución de los Sistemas CDMA2000**

El proceso evolutivo de CDMA2000 se basa en el principio de la compatibilidad de atrás hacia adelante, es decir son totalmente compatibles con estándares anteriores; la mayor parte de las mejoras tecnológicas están habilitados a través de actualizaciones de software.

A continuación se muestra el proceso evolutivo de los sistemas CDMA2000. Ver Figura 2.2.

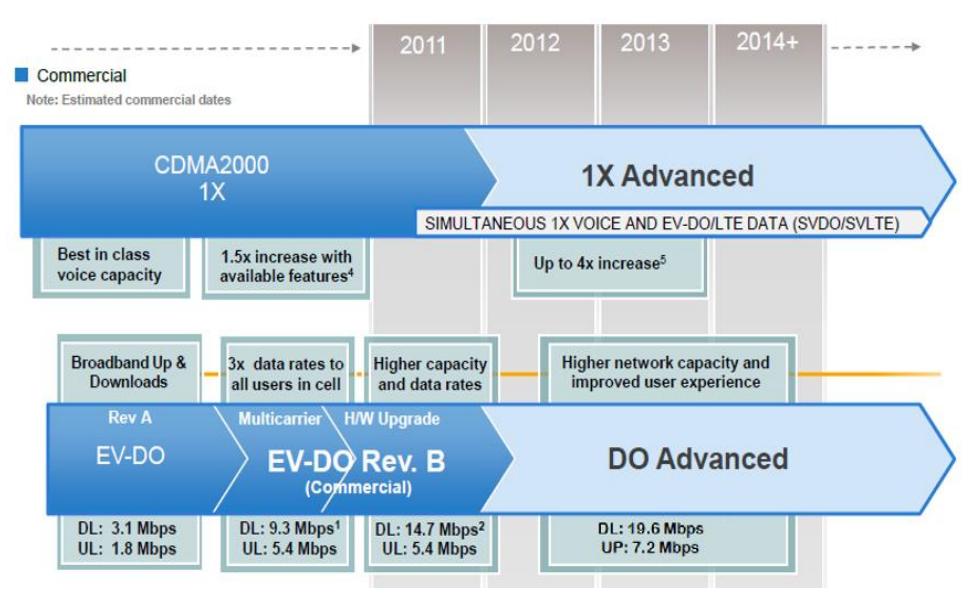

**Figura 2.2: Evolución de CDMA2000 [6]**

La tabla 3 describe con detalle la mejora en el rendimiento de la capacidad de voz y de datos a lo largo del proceso evolutivo de los estándares CDMA2000.

| <b>Estándar</b>                                         |                           | Capacidad<br>para Voz                       | <b>Velocidad para Datos</b>          |                                            |
|---------------------------------------------------------|---------------------------|---------------------------------------------|--------------------------------------|--------------------------------------------|
|                                                         |                           | Máxima                                      | <b>Máxima</b>                        | Promedio para el<br><b>Usuario</b>         |
| <b>CDMA2000</b><br>1X<br>(1x1.25MHz)                    | Voz y Datos               | $33 - 55$<br><b>Ilamadas</b><br>simultaneas | DL: 153 Kbps<br><b>UP: 153 Kbps</b>  | $DL/UP:60-100$<br>Kbps                     |
| 1x<br><b>Advanced</b><br>(2x1.25MHz)                    | Voz y Datos               | 100<br><b>Ilamadas</b><br>simultaneas       | DL: 307 Kbps<br><b>UP: 307 Kbps</b>  | $DL/UP: 150 - 250$<br>Kbps                 |
| 1x EV-DO<br>Rev. A<br>(1x1.25MHz)                       | Optimizado<br>para Datos. |                                             | DL: 3.1 Mbps<br>UP: 1.8 Mbps         | DL: 600 - 1400 Kbps<br>UP: 500 - 800 Kbps  |
| 1x EV-DO<br>Rev. B<br>(3x1.2 MHz)<br>/ 64-QAM)          | Optimizado<br>para Datos  |                                             | DL: 14.7 Mbps<br><b>UP: 5.4 Mbps</b> | $DL: 3 - 7.5$ Mbps<br>$UP: 1.5 - 2.7 Mbps$ |
| <b>DO</b><br><b>Advanced</b><br>(4x1.25MHz<br>/ 64-QAM) | Optimizado<br>para Datos  |                                             | DL: 19.6 Mbps<br><b>UP: 7.2 Mbps</b> | DL: 4.5 - 10 Mbps<br>UP: 2.1 - 3.6 Mbps    |

**Tabla 3: Estándares CDMA2000 [6]**

#### <span id="page-19-0"></span>**2.2.2 CDMA2000 en la banda de los 450 MHz**

Conocido como CDMA450, representa una familia de tecnologías CDMA2000 que operan en el rango de 410 - 470 MHz. CDMA450 soporta todos los estándares CDMA2000 desarrollados por 3GPP2 y publicados por la TIA, incluyendo: CDMA2000 1X, 1xEV-DO Release 0, Revisión A, Revisión B, DO Advanced y futuras mejoras en esta tecnología.

CDMA450 nace como una solución ideal para zonas rurales, donde se plantea la posibilidad de utilizar CDMA2000 en la banda de los 450 MHz, teniendo como ventaja el uso de una sola estación base, la cual sin ningún obstáculo en su trayectoria podría alcanzar a cubrir hasta 50 Km. Ver Figura 2.3 y Tabla 4.

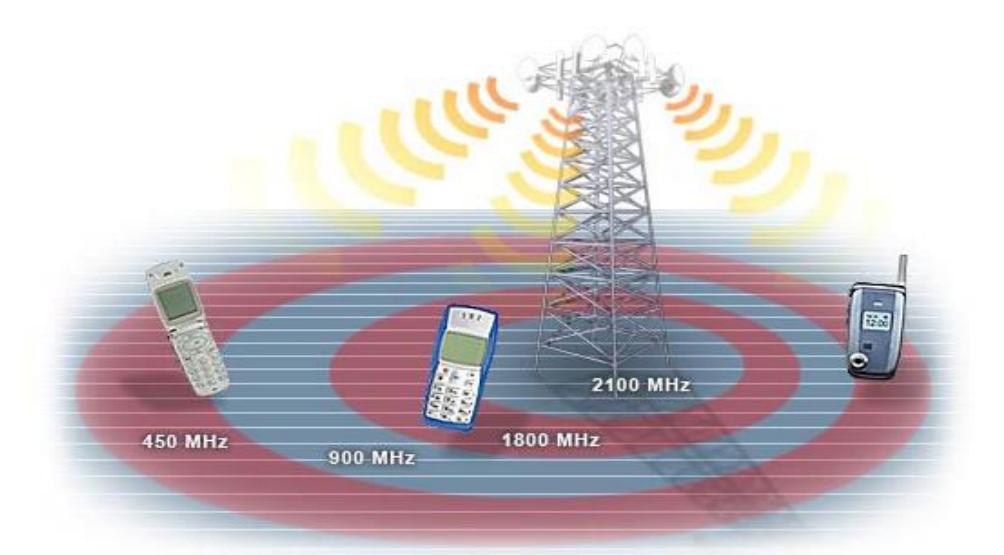

#### **Figura 2.3: Cobertura de CDMA450 [7]**

| <b>Frecuencia (MHz)</b> | Área de<br>Cobertura<br>Cobertura (Km <sup>2</sup> )<br>(Km) |      | <b>Celdas necesarias</b><br>para cobertura<br>equivalente |  |
|-------------------------|--------------------------------------------------------------|------|-----------------------------------------------------------|--|
| 450                     | 48.9                                                         | 7521 |                                                           |  |
| 850                     | 29.4                                                         | 2712 | 2.8                                                       |  |
| 950                     | 26.9                                                         | 2269 | 3.3                                                       |  |
| 1800                    | 14.0                                                         | 618  | 12.2                                                      |  |
| 1900                    | 13.3                                                         | 553  | 13.6                                                      |  |
| 2100                    | 12.0                                                         | 449  | 16.2                                                      |  |

**Tabla 4: Cobertura vs Frecuencia [8]**

Otra ventaja adicional de trabajar en la banda de los 450Mhz es que para las zonas rurales el espectro está libre, es decir, es muy poco probable que este siendo utilizado por diferentes servicios o equipos terminales, muy distinto a las grandes ciudades donde constantemente se explota al espectro radioeléctrico para la implementación de nuevos servicios.

Entre las principales características de CDMA450, tenemos:

- Diseñada para cubrir grandes áreas geográficas (urbano, suburbano o rural).
- Gran Propagación de la señal utilizando una sola estación base (50 km).
- **Incremento en la capacidad de la red, ya que permite que un mayor** número de usuarios compartan el mismo canal de frecuencias.
- Velocidades de hasta 3.1 Mbps (DL: Download) bajo el estándar 1x EV-DO Revisión A y hasta 19.6 Mbps (DL) bajo el estándar DO Advanced.
- Requiere solo un ancho de banda de 1.25 MHz, para alcanzar velocidades de 3.1 Mbps (DL).

#### <span id="page-20-0"></span>**2.3 Arquitectura de la Red**

#### <span id="page-20-1"></span>**2.3.1 Arquitectura General de la Red basado en el Sistema CDMA2000**

CDMA2000 posee la estructura básica de los sistemas celulares que ofrecen funcionalidades básicas asociadas a la movilidad, como el Roaming (Itinerancia) y Handover (Traspaso) entre celdas. El siguiente gráfico muestra la arquitectura de una red basada en el estándar cdma2000 e incluye su estructura de voz y datos. Ver Figura 2.4.

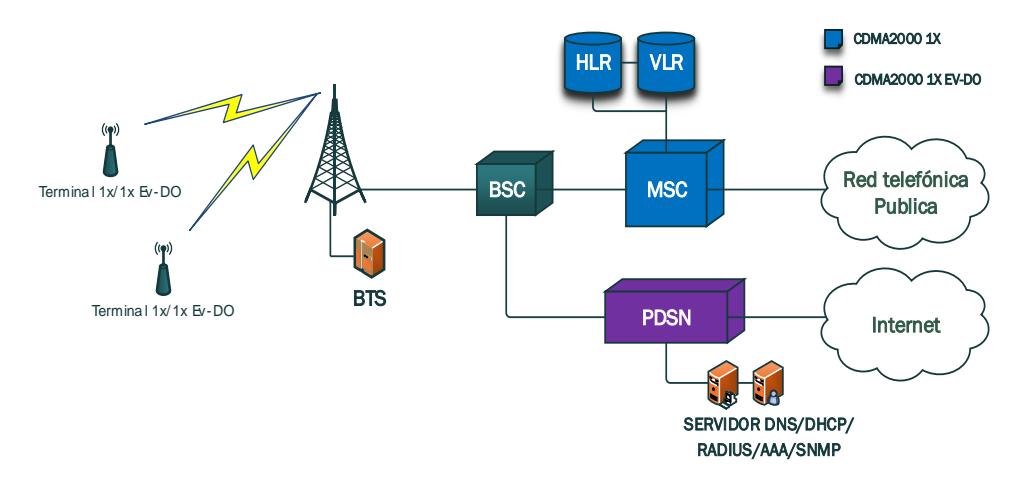

**Figura 2.4: Esquema Generalizado de una red CMDA2000 [9]**

#### <span id="page-21-0"></span>**2.3.2 Descripción de la Red CDMA2000**

La red CDMA2000 se compone básicamente de 2 subsistemas: La Red de Radio Acceso (RAN) y La Red Troncal (CN).

El trayecto final de la red de telecomunicaciones que conecta a los usuarios finales con el proveedor de servicio es la que llamamos Red de Acceso y se encuentra conformada por:

- MS (Mobile Station).- Comprende todos los equipos de usuario y el software necesarios para la comunicación con la red móvil.
- BTS (Base Transceiver Station).- La Estación Base dispone de equipos como transmisor, modulador y amplificador que provee el enlace de radio entre la red de acceso y el móvil.
- BSC (Base Station Controller).- Se encarga de controlar y gestionar una o más BTS, la BSC intercambia mensajes con las BTS, con el PCF (Point Coordination Function) y con la MSC (Mobile Switch Center). La señalización relacionada con el control de llamada, gestión de movilidad global y la gestión del móvil pasa transparentemente por el BSC. El BSC incluye la lógica de control de radio y su interconexión con el MSC.

La Red Troncal tiene como objetivo concentrar el tráfico de información que proviene de la red o redes de acceso para transportarlo a mayores distancias y se encuentra conformado por:

- MSC (Mobile Switch Center).- Su función principal es controlar el procesamiento y establecimiento de llamadas, se encarga del ruteo de llamadas para y desde un usuario móvil, es el centro de conmutación móvil y puede controlar varias decenas de BSC. Tiene asociada una base de datos llamada VLR.
- VLR (Visitor Location Register).- Es una base de datos que contiene de forma temporal los datos de un usuario que no pertenece a la red local, esto facilita el no consultar constantemente al HLR del usuario que se encuentra en roaming. El registro de visitantes es usado por el MSC para obtener información y llevar el control de llamadas desde y hacia un usuario visitante de la red.
- HLR (Home Location Register).- Es la base de datos local donde se guarda información sobre los subscriptores de un sistema móvil celular, como el perfil de usuario, los servicios a los que se tiene acceso, el número de serie asignado por el operador, la ubicación, etc.
- PDSN (Packet Data Serving Node).-Se encarga de enrutar el tráfico de datos entre los móviles y la PDN, trabaja en conjunto con los servidores AAA/RADIUS/DHCP/DNS/SNMP. Para un sistema CDMA2000 el PDSN es el corazón de los servicios de datos empaquetados.
- AAA(Authentication, Authorization, and Accounting).- Los servidores AAA en redes de datos CDMA proporcionan al Protocolo de Internet (IP) la funcionalidad para apoyar las funciones de autenticación, autorización y contabilidad.

#### <span id="page-23-0"></span>**2.4 Comparación de CDMA2000 con otras Tecnologías**

Tecnologías inalámbricas alternativas y de menor costo como CDMA y Wimax (Worldwide Interoperability for Microwave Access) son generalmente utilizadas en zonas donde el despliegue del cable o fibra representa un costo por usuario muy elevado, por la baja densidad de su población. A continuación se tratará de hacer un análisis comparativo entre estas 2 tecnologías y se justificará porque es viable trabajar con CDMA para este proyecto.

En la Figura 2.5 se puede observar la cantidad de Estaciones Bases necesarias para cada una de las tecnologías inalámbricas, destacándose CDMA2000 con una menor cantidad requerida.

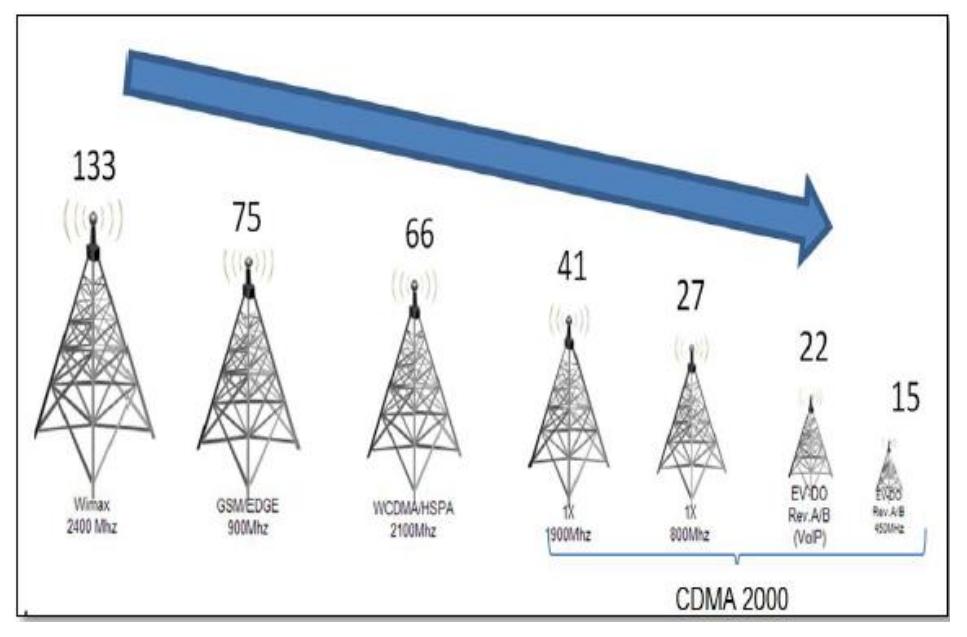

**Figura 2.5: CMDA2000 vs. Otras tecnologías Inalámbricas [7]**

Posteriormente se ha elaborado un comparativo entre estas 2 tecnologías para analizar sus características y determinar sus principales ventajas. Ver tabla 5.

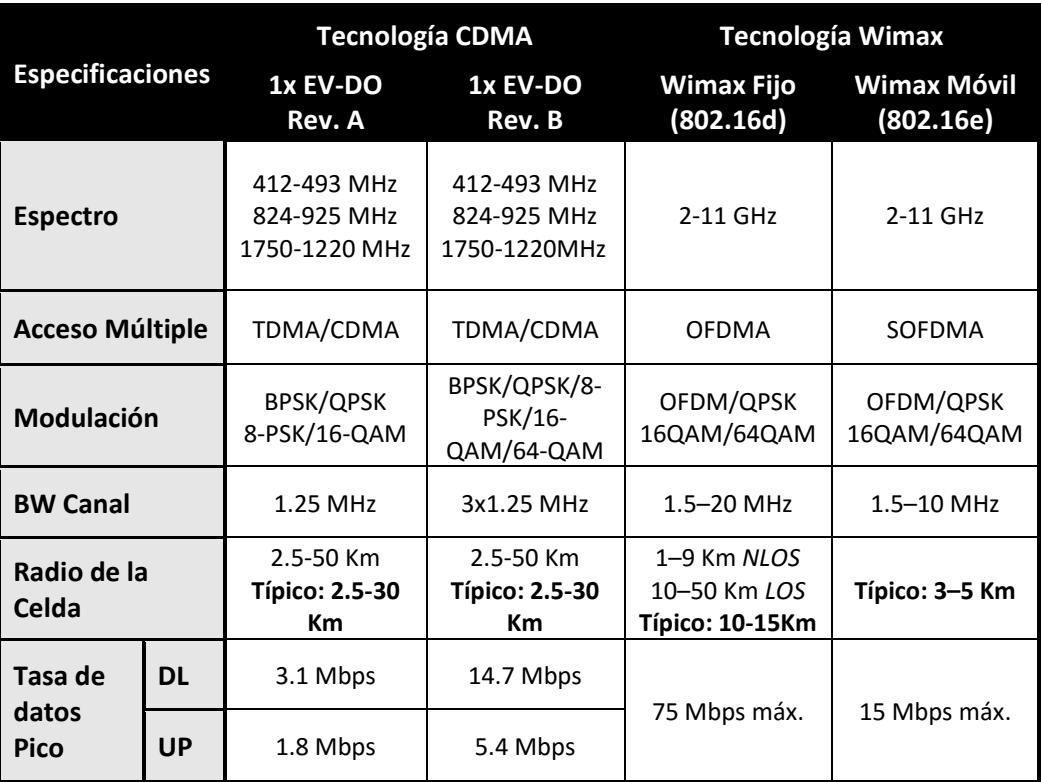

#### **Tabla 5: Cobertura vs Frecuencia [10]**

Como ventaja podemos destacar que Wimax fijo puede alcanzar altas tasas para la transmisión de datos en comparación a CDMA ocupando un canal de 20MHz, pero el ahorro del ancho de banda es otro punto importante a considerar. De los datos mostrados en la tabla 5 se puede resaltar lo siguiente:

- Wimax Fijo ocupa un canal de 20 MHz para transmitir datos a una tasa máxima de 75 Mbps.
- Wimax Móvil ocupa un ancho de canal de 10 MHz para transmitir datos a una tasa máxima de 15 Mbps.
- CDMA2000 1x EV-DO Rev. A ocupa un canal de 1.25 MHz para transmitir a una tasa de 3.1 Mbps.
- CDMA2000 1x EV-DO Rev. B ocupa un canal con 3 portadoras de 1.25 MHz para transmitir a una tasa de 14.7 Mbps.
- Wimax Fijo puede alcanzar un radio de celda típico de 10 a 15 Km, mientras que Wimax Mobile puede alcanzar un radio típico de 3 a 5 Km.

 CDMA2000 en la banda de los 450 MHz puede alcanzar un radio de la celda típico de 30 Km (Teórico 50 Km).

#### <span id="page-25-0"></span>**2.5 Justificación de la Tecnología**

Una vez analizadas las principales características que nos brindan estas tecnologías se selecciona la tecnología CDMA por sus importantes beneficios en entornos rurales y por los siguientes puntos que se detallan a continuación:

- CDMA mejora la calidad de la transmisión de voz y eliminación de la distorsión audible debido a los efectos del multitrayecto.
- $\checkmark$  El Estándar Wimax 802.16d (Wimax Fijo) soporta hasta 96 llamadas de voz simultáneas en un canal de radio de 3.5 MHz. Como comparación, CDMA2000 1X puede soportar hasta 100 llamadas y solo con una asignación de 2.5 MHz de espectro emparejado, el equivalente a dos canales de radio de 1.25 MHz.
- $\checkmark$  Sólo requiere una pequeña cantidad de ancho de banda (1,25 MHz) para alcanzar velocidades de hasta 3.1 Mbps.
- $\checkmark$  Al trabajar en la banda de los 450 MHz las ondas de radio cruzan muy bien los obstáculos por su baja frecuencia, mientras que para frecuencias mayores a los 2GHz, las ondas de radio tienden a viajar en línea recta y rebotar en los obstáculos.
- $\checkmark$  CDMA450 puede cubrir distancias mucho más grandes que otras tecnologías y con solo una estación base.
- $\checkmark$  A diferencia de CDMA450, Wimax fijo obligatoriamente necesitan contar con línea de vista para obtener la mayor cobertura posible, en el caso de no existir, esta se reducirá a 9 km.
- $\checkmark$  CDMA450 no requiere línea de vista, ya que con una sola antena sectorial el usuario puede desplazarse dentro de la zona de cobertura abarcada por la misma.
- Y finalmente se considera como ventaja adicional el gran volumen de equipos CDMA, como se lo había mencionado anteriormente,

actualmente existe una gran variedad de fabricantes que aportan con el crecimiento de esta tecnología.

Para el presente estudio se realiza el diseño de la red CDMA2000 en base al estándar CDMA2000 1x y 1x EV-DO Rev. B, que en voz podemos alcanzar una capacidad de 100 llamadas simultaneas y en datos una velocidad de 14.7/5.4 Mbps, según lo descrito en la tabla 5. Consideramos que es una capacidad bastante aceptable para un entorno rural.

En el caso que se desee aumentar la capacidad de datos, se puede acoplar una tarjeta DO-Advanced y adicionalmente habría que aumentar la capacidad en el nodo servidor de paquetes de datos (PDSN) para alcanzar velocidades de hasta 19.6/7.2 Mbps.

#### <span id="page-26-0"></span>**2.6 CDMA450 en Ecuador**

Ecuador es uno de los países de Latino América que utiliza la tecnología CDMA450 a través de las operadoras estatales CNT E.P. y ETAPA E.P, en donde uno de sus objetivos principales es atender a las zonas rurales. El Estado ecuatoriano desarrolla proyectos de telecomunicaciones para lograr este fin.

Hasta Junio del 2015, CNT E.P. ha implementado 167 radiobases con tecnología CDMA450 para proveer cobertura a varios rincones del país. Se puede observar un gran asentamiento de esta tecnología en la provincia de Manabí, Azuay y Loja con un 26%, seguido de Chimborazo y Zamora Chinchipe con el 15%, y en Esmeralda y Morona Santiago con el 12%. Ver Gráfico b1, Anexo B.

Así mismo hasta Junio del 2015, ETAPA E.P. ha implementado 11 radiobases con tecnología CDMA en la frecuencia de 470 MHz, para proveer cobertura solamente a la provincia del Azuay. Ver Gráfico b2, Anexo B

La figura 2.6 resume de forma gráfica, la cantidad de radiobases instaladas por la empresa CNT E.P. y ETAPA E.P. en el Ecuador.

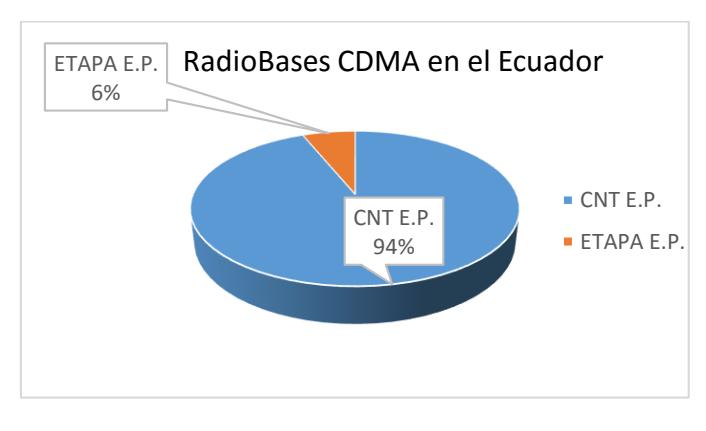

 **Figura 2.6: Radiobases CDMA450 en el Ecuador**

#### <span id="page-27-0"></span>**2.6.1 CDMA450 en la Provincia de los Ríos**

Como se pudo observar en el gráfico b1 del Anexo B, en la provincia de los Ríos existe un total de 3 Radiobases de la empresa CNT E.P. ubicados en la ciudad de Babahoyo, Quevedo y Patricia del Pilar, tal como lo muestra en la Figura 2.7.

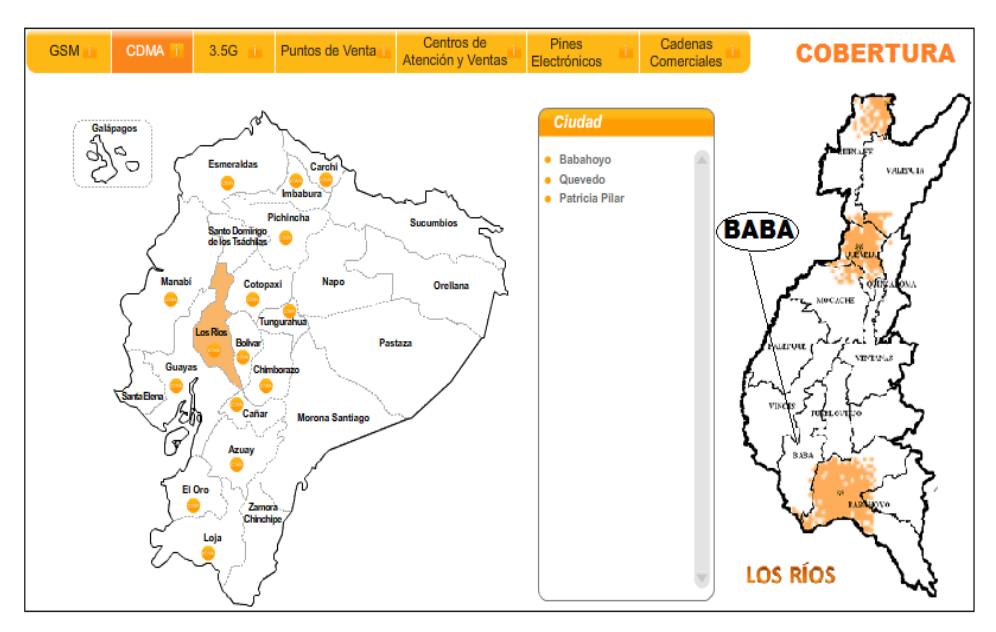

**Figura 2.7: Cobertura CDMA450 en la Provincia de los Ríos [11]**

Se puede apreciar en Figura 2.7, que el Cantón Baba no cuenta con cobertura de la Red CDMA450, por lo que en cuestión de regulación se tiene el espectro disponible para el despliegue de la red Inalámbrica CDMA planteada en el presente proyecto.

#### <span id="page-28-0"></span>**2.7 Equipos para la Red de Acceso**

#### <span id="page-28-1"></span>**2.7.1 Equipos de Red**

El Consorcio Internacional CDG (CDMA Development Group) promueve el crecimiento de la tecnología CDMA y asocia varios miembros que son proveedores de equipos para sistemas CDMA2000, los cuales se listan a continuación:

- **Accuris Redes**
- **-** Alcatel Lucent.
- **Ericsson**
- **Hitachi Comunicaciones Tecnologías America, Inc.**
- **Huawei Technologies Co. Ltd**
- **LG Electronics, Inc.**
- **Nokia Soluciones y Redes**
- **Estrella Solutions International ULC**
- **EXECOPEDIATE:** T

Generalmente en el Ecuador la marca China Huawei ha sido la predominante al momento de escoger el proveedor de infraestructura para sistemas CDMA2000. Ver Anexo B, Mapa b3.

Para el presente estudio de manera ejemplar se toma como base equipos de distintas marcas y se ha elaborado algunas tablas en las que se detallan sus principales especificaciones técnicas.

La tabla 6 muestra las principales características de la BTS necesaria para la red de acceso.

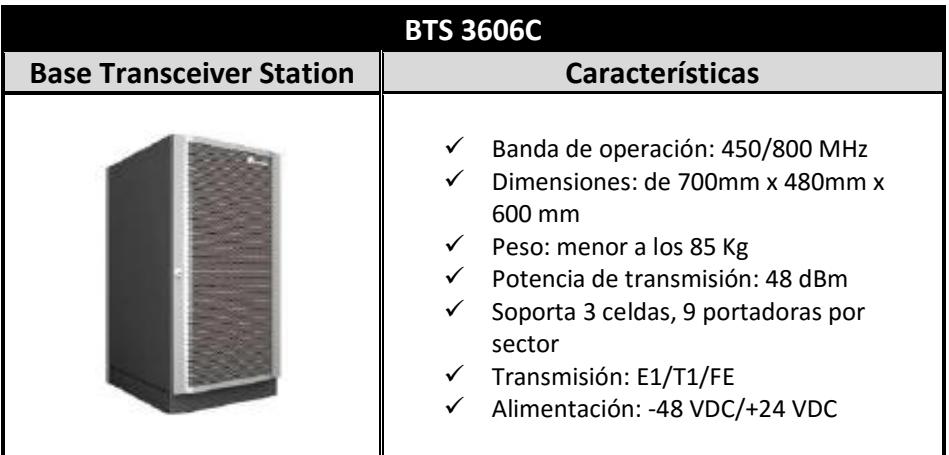

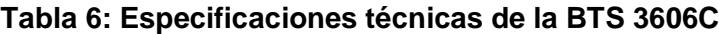

La tabla 7 muestra las principales características del equipo utilizado para el enlace punto a punto entre la radiobase y la troncal.

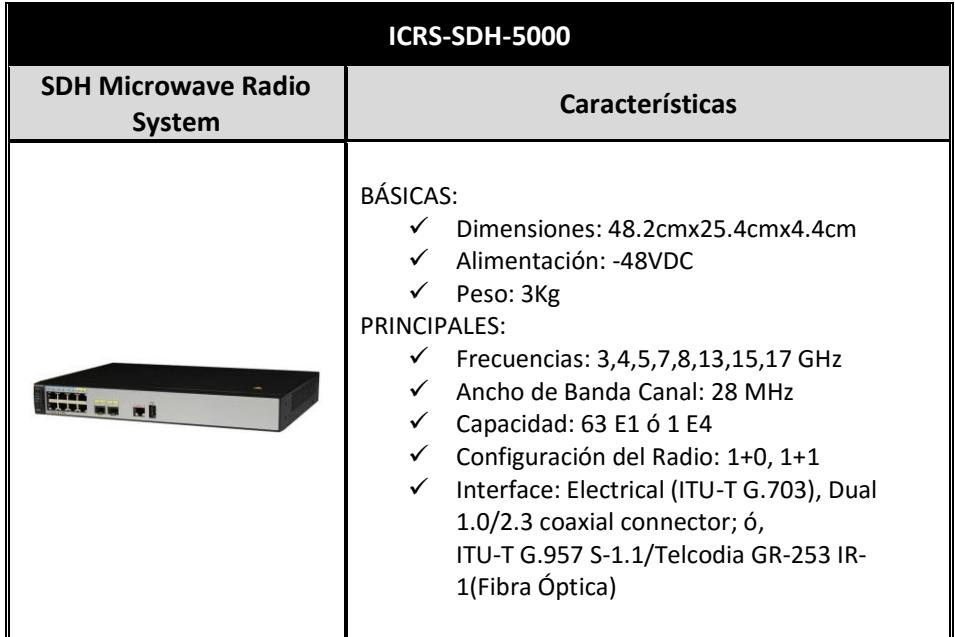

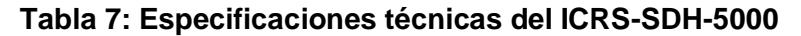

#### <span id="page-29-0"></span>**2.7.2 Equipos terminales**

En la actualidad existen varios proveedores de equipos terminales que se basan en la tecnología CDMA y se ha seleccionado 3 variantes de terminales de la marca axesstel como base de estudio para detallar sus respectivas especificaciones.

En la tabla 8 se muestra un terminal que trabaja como Modem y Router, compatible con el estándar 1x EV-DO Rev. A y puede alcanzar una velocidad de hasta 3.1Mps.

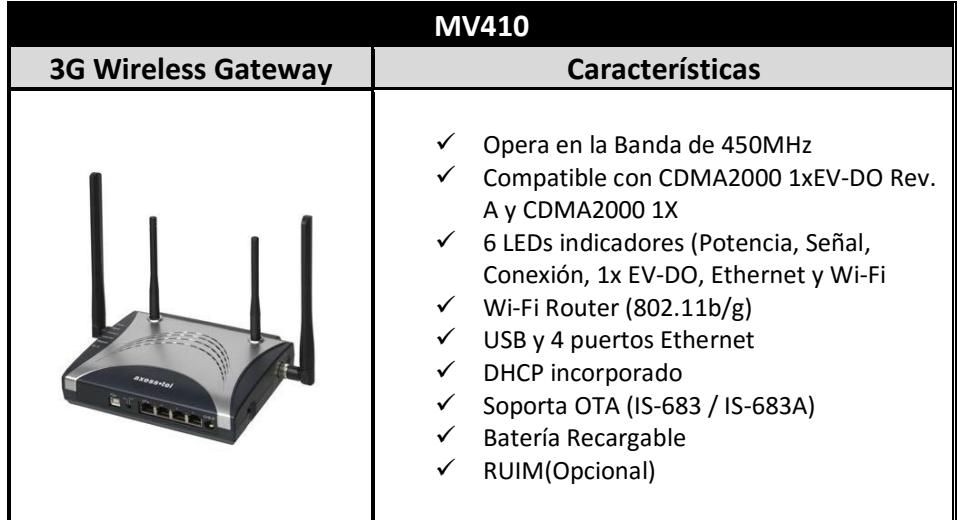

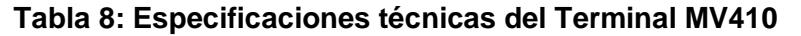

La tabla 9 muestra a un teléfono inalámbrico fijo que soporta correo de voz, llamadas en espera, mensajes de texto, etc. y al ser compatible con el estándar CDMA2000 1x posee capacidad para datos a una tasa de 153.6Kbps.

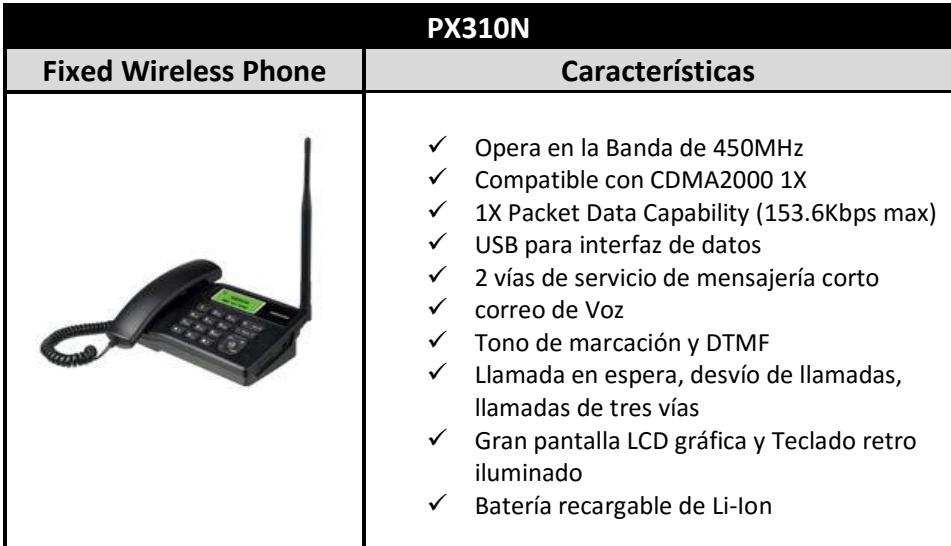

**Tabla 9: Especificaciones técnicas del Terminal PX310N**

El siguiente dispositivo es compatible con el estándar 1X EV-DO Rev. B, que incrementa la velocidad de transmisión de datos e incluye un puerto RJ11 para la conexión de un teléfono analógico. Ver tabla 10.

| <b>AT-MV610V</b>              |                                                                                                    |  |  |  |  |  |
|-------------------------------|----------------------------------------------------------------------------------------------------|--|--|--|--|--|
| <b>Fixed Wireless Gateway</b> | <b>Características</b>                                                                                                    |  |  |  |  |  |
|                               | Opera en la banda de 450 MHz<br>Indicador LED de alimentación, intensidad<br>✓<br>de la señal, la conexión, LAN, Wi-Fi<br>Compatible con CDMA 1X EV-DO Rev. B<br><b>USB 2.0</b><br>1 Puerto RJ11 para la conexión telefónica<br>✓<br>analógica<br>4 puertos de conmutación Ethernet (RJ45)<br>✓<br>Batería recargable de Li-Ion 3.5V 2000mAh<br>Wi-Fi Router (802.11b/g) |  |  |  |  |  |

**Tabla 10: Especificaciones técnicas del Terminal AT- MV610**

### **CAPÍTULO 3**

### <span id="page-32-1"></span><span id="page-32-0"></span>**3. DISEÑO DE LA RED INALÁMBRICA**

#### <span id="page-32-2"></span>**3.1 Relieve del Terreno**

Un factor importante a tener presente para el diseño de la red, es el relieve del terreno, picos montañosos o elevaciones considerables podrían influir en la propagación del radio enlace.

Como se lo había estudiado en el capitulo1, el cantón Baba se caracteriza por encontrarse a 8m del nivel del mar y su terreno es plano con pocas elevaciones. Haciendo uso de la herramienta Google Earth, se analiza la zona abarcada por los 18 recintos y se ratifica la planicie del terreno. Ver figura 3.1.

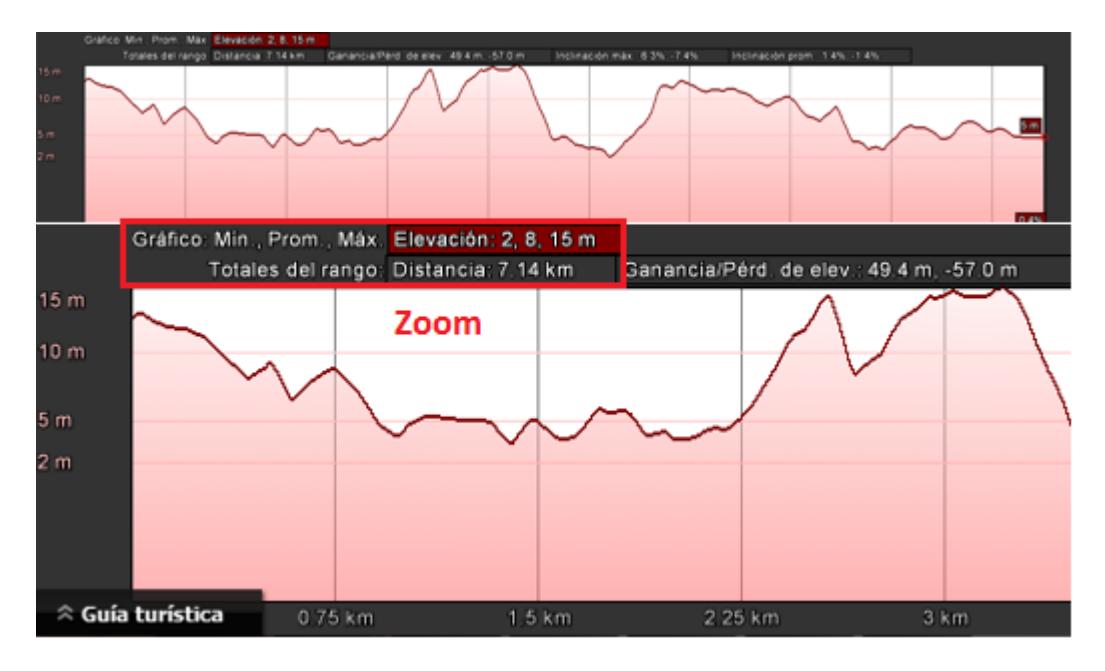

**Figura 3.1: Relieve del Terreno abarcado por los 18 Recintos**

En el gráfico adjunto se observa distintas elevaciones del terreno, entre 2, 8 y 15 metros sobre el nivel del mar, a lo largo de 7.14 Km de distancia, lo que indica que es un terreno bastante regular.

#### <span id="page-33-0"></span>**3.2 Dimensionamiento de la Red CDMA450**

#### <span id="page-33-1"></span>**3.2.1 Zona de interés**

El presente proyecto tiene como objetivo cubrir las necesidades de comunicación a 18 Recintos y 3 Escuelas Fiscales del cantón Baba, los cuales se listan a continuación:

- La Unión
- $\checkmark$  Pajonal
- $\checkmark$  Estrella
- $\checkmark$  San Antonio
- $\checkmark$  Huaquillas 1
- $\checkmark$  Huaquillas 2
- $\checkmark$  El Palmar
- $\checkmark$  El Porvenir
- $\checkmark$  San Francisco
- $\checkmark$  Voluntad de Dios
- La Porteña
- $\checkmark$  Marianela 2
- La Cucaracha
- $\checkmark$  San José
- $\checkmark$  El Recuerdo
- $\checkmark$  Casa de Pajas
- $\checkmark$  San Jacinto
- $\checkmark$  La Matilde

Las escuelas que forman parte del área de cobertura se las detalla en la Tabla 11, en donde se describe el nombre de la institución, número de estudiantes promedio, dirección, latitud y longitud.

| <b>Escuela</b>         | Latitud      | Longitud      | <b>Dirección</b>              | Núm.<br><b>Estudia</b><br>ntes |
|------------------------|--------------|---------------|-------------------------------|--------------------------------|
| Escuela 24 de<br>Mayo  | 1°45'23.29"S | 79°42'37.49"O | Km 4 vía<br>Guare             | 85                             |
| Escuela 23 de<br>Junio | 1°43'0.05"S  | 79°41'48.16"O | Recinto<br>Pajonal            | 55                             |
| <b>Escuela Carchi</b>  | 1°44'42.61"S | 79°41'58.00"O | La Porteña<br>Km <sub>4</sub> | 67                             |

**Tabla 11: Escuelas Fiscales incluidas en la zona de interés**

#### <span id="page-34-0"></span>**3.2.2 Limitaciones**

Haciendo uso de la herramienta de Google Earth se ha establecido el área de cobertura que abarca el proyecto en el cantón Baba, en donde se han tomado 6 puntos de referencia para enmarcar el área de interés, tal como se observa en la Figura 3.2, adicionalmente en la tabla 12 se detalla la latitud y longitud de cada punto.

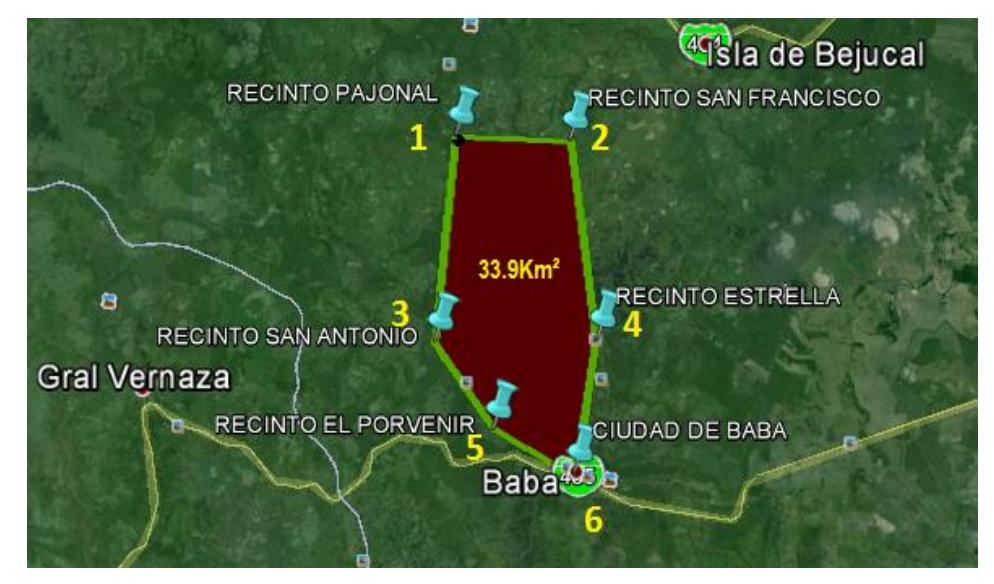

**Figura 3.2: Zona de interés visto desde Google Earth**

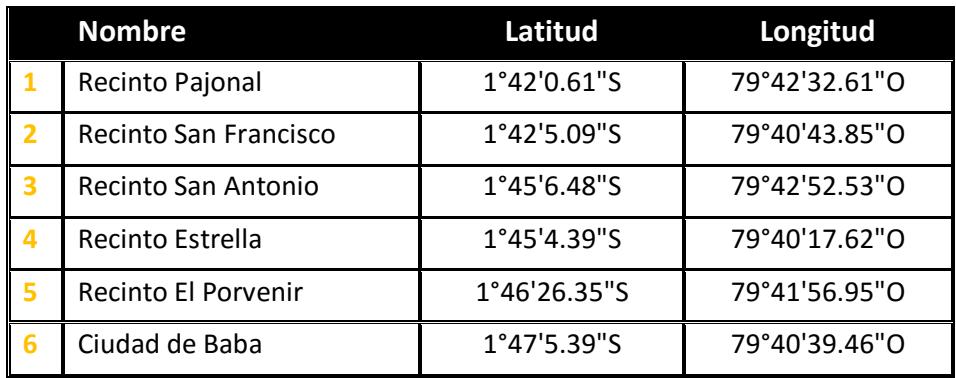

#### **Tabla 12: Limites de la zona de interés**

En el Mapa a1 del Anexo A se muestra al detalle la distribución de los Recintos dentro de la Cabecera Cantonal, también se resalta el área de cobertura deseada, conformada por los 18 Recintos incluidos para despliegue de la red CDMA450.

#### <span id="page-35-0"></span>**3.3 Diseño de la Red CDMA450 en el Cantón Baba**

#### <span id="page-35-1"></span>**3.3.1 Propuesta para la ubicación de la BTS**

Se propone la ubicación de la Radiobase a la altura del Recinto Pajonal, ubicado a unos 9 Km de la cabecera cantonal. Se ha tomado en cuenta algunas consideraciones a la hora de determinar la ubicación, se considera las siguientes ventajas:

- **EXECT** Zona ligeramente alta (12 m sobre el nivel del mar).
- Punto estratégico que permitirá a futuro expandir la cobertura CDM450 a todo el Cantón Baba.
- Facilidad de acceso.
- A pocos kilómetros de la Cabecera Cantonal.

La Figura 3.3 muestra la ubicación geográfica propuesta para la instalación de la BTS con sus respectivas coordenadas.
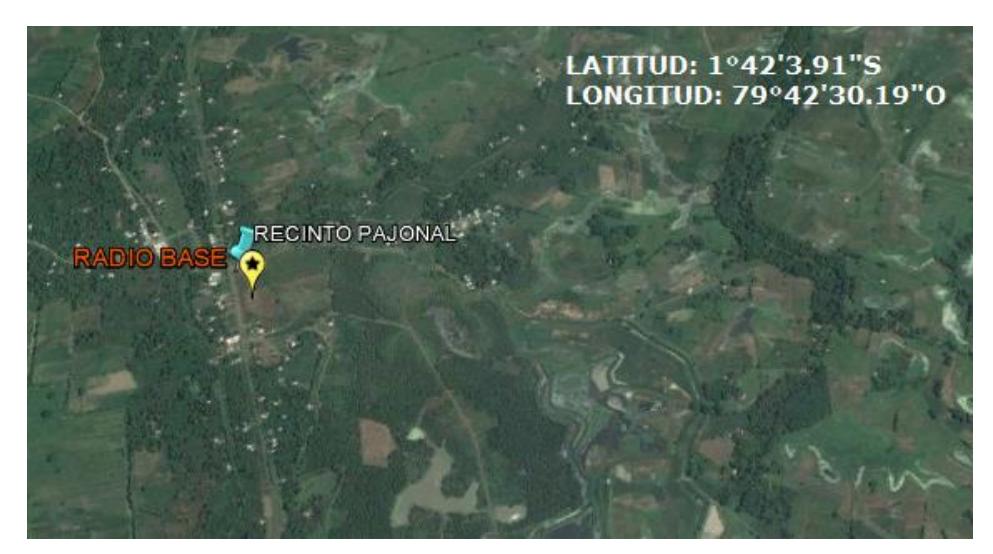

**Figura 3.3: Ubicación Geográfica de la BTS**

#### **3.3.2 Propuesta para el enlace Troncal**

Para la interconexión se ha tomado en cuenta a los 4 cantones aledaños a la Estación Base y se ha elaborado una tabla considerando parámetros como la distancia que existe del Cantón a la radiobase y si existiese algún nodo de fibra óptica para el enlace, tal como lo muestra la tabla 13.

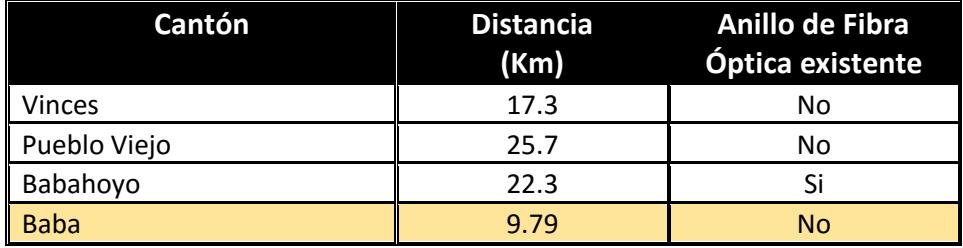

#### **Tabla 13: Alternativas para la Interconexión**

Se puede observar que el Cantón Baba es el más cercano a la radiobase, aunque no cuenta con un nodo de fibra óptica, a diferencia del cantón Babahoyo que si lo tiene, pero este se encuentra a mayor distancia de la radiobase.

Para el cálculo de las distancias se utilizó la herramienta Google Earth, y para determinar la existencia de un nodo de fibra óptimo se basó en la información que proporciona TELCONET, sobre la red de fibra óptica en el Ecuador. Ver Mapa a2, Anexo A.

Para la interconexión desde la radiobase hacia el nodo troncal se presenta dos alternativas:

- 1. Establecer el enlace troncal vía fibra óptica enlazándose del nodo existente en el Cantón Babahoyo, ubicado a 22.3 Km de la radiobase.
- 2. Establecer el enlace troncal vía microondas desde el Cantón Baba ubicado a 9.79 Km de la radiobase.

En esta fase de ingeniería consideramos que la selección depende en gran medida de las distancias que se necesite cubrir con la infraestructura a desplegar.

En el caso de la fibra, un tendido de kilómetros requiere de una importante inversión de tiempo a la hora de planificar canalizaciones y posibles trabajos de obra civil; en el caso del radioenlace la distancia a cubrir no afectará a la ingeniería más que para garantizar la disponibilidad del medio, la elección de la frecuencia y un sistema radiante óptimo, que seguro tomaría menor tiempo que la canalización de la fibra.

De acuerdo al análisis realizado y considerando los datos de la tabla 13, se propone el enlace troncal hacia la ciudad de Baba estableciendo sus coordenadas geográficas como lo muestra la Figura 3.4.

Adicionalmente se considera las siguientes ventajas del lugar:

- Cabecera Cantonal (Zona Urbana).
- Cuenta con Subestación Eléctrica.
- A pocos kilómetros de la radiobase en comparación a otras ciudades.

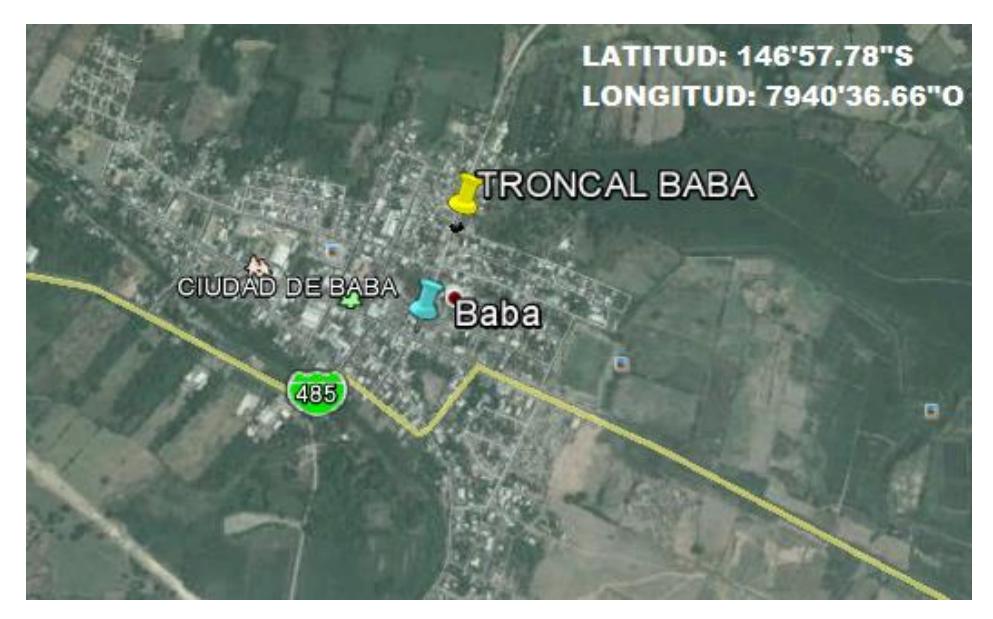

**Figura 3.4: Ubicación Geográfica del Nodo Troncal**

A continuación la tabla 14 muestra los parámetros geográficos para la ubicación de la Estación Base y el nodo Troncal, también se señala la altura sobre el nivel del mar de cada sistema.

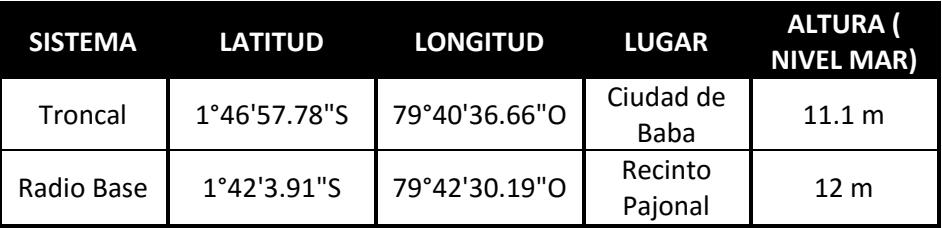

**Tabla 14: Ubicación Geográfica del Nodo y BTS**

#### **3.3.3 Estructura de la Red CDMA450 en el Cantón Baba**

Cabe mencionar que dentro de la estructura de la red existen varias etapas para que se pueda llevar a cabo la comunicación entre dos usuarios, este proceso se lo puede dividir en 2 grandes redes, la red de acceso y la red de transporte ya estudiadas en el capítulo 2. A continuación se describe como estará conformada la red de acceso y la red de transporte:

La Red de Acceso estará constituida por una BTS 1x EV-DO, ubicada en el recinto Pajonal, con lo cual se estima abarcar el 100% de cobertura a los 18 Recintos incluidos para este proyecto.

El usuario final, sea este una vivienda o un centro educativo, contará con equipos terminales CDMA 1x EV-DO, que le permitirán acceder a los servicios de internet y telefonía fija.

La Red de Transporte será la encargada de llevar la información de un usuario a otro, esta comenzará desde la radiobase ubicada en el recinto pajonal, luego pasará por el nodo troncal ubicado en la ciudad de Baba, para luego interconectarse por uno o varios nodos hasta llegar a la central telefónica de la operadora. El enlace entre la radiobase y el nodo Trocal se efectuará vía microondas.

El gráfico de la Figura 3.5 muestra un esquema general de la Red CDMA450.

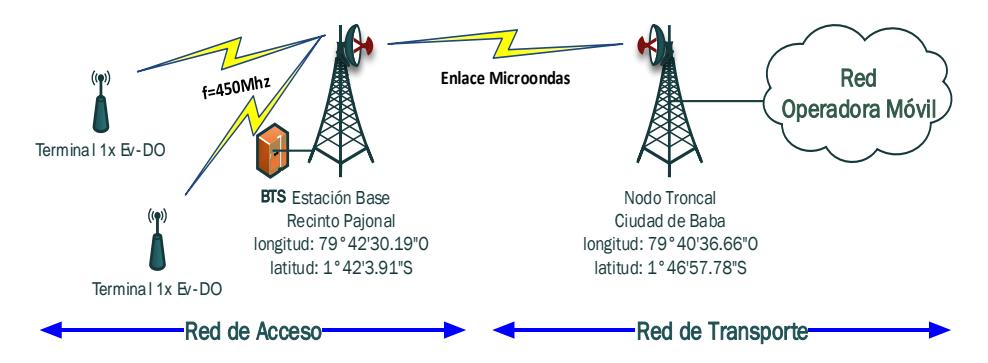

**Figura 3.5: Estructura General de la Red CDMA**

#### **3.4 Análisis Teórico de Radio-Propagación**

Para el análisis de propagación de una señal RF existen varios modelos para poder realizar un cálculo de las pérdidas de trayectoria generadas en un enlace de radio, tales como: Modelo Lee, Okumura - Hata, Young, EGLI, ITU, etc. Sin embargo, para el siguiente análisis se realizará una estimación de las pérdidas de trayectoria tomando en cuenta solo las generadas en el espacio libre; es un valor ideal, pero sirve como referencia para tener una aproximación sobre las pérdidas en la propagación de la señal.

Para un análisis más próximo a la realidad se empleará el uso de software especializado y se comparará los resultados obtenidos con el presente análisis.

#### **3.4.1 Especificaciones técnicas de las antenas**

Con el fin de garantizar el buen funcionamiento de la red inalámbrica con tecnología CDMA, se desea determinar los requerimientos mínimos que deben cumplir los equipos que sean utilizados en la implementación de este diseño. La selección de la antena es un factor importante a tener presente, para lo cual se ha elaborado 3 tablas indicando las especificaciones típicas que poseen las antenas utilizadas para el diseño de una red CDMA450.

A continuación se muestra las especificaciones técnicas de la antena utilizada para el enlace troncal, ver tabla 15.

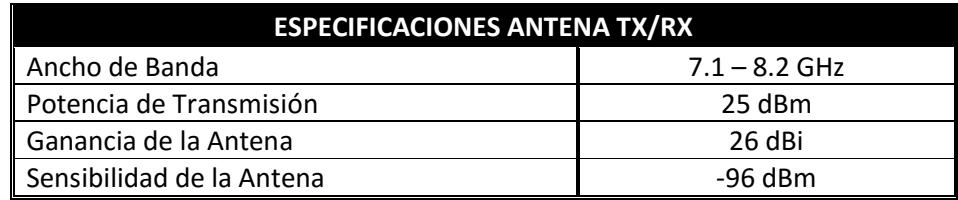

#### **Tabla 15: Especificaciones técnicas requeridas de la antena para el enlace troncal**

La tabla 16 muestra las especificaciones técnicas que debe tener la antena para la transmisión de información hacia los terminales. Se ha basado en las características de la antena sectorial Modelo UNBZ65VP15-045.

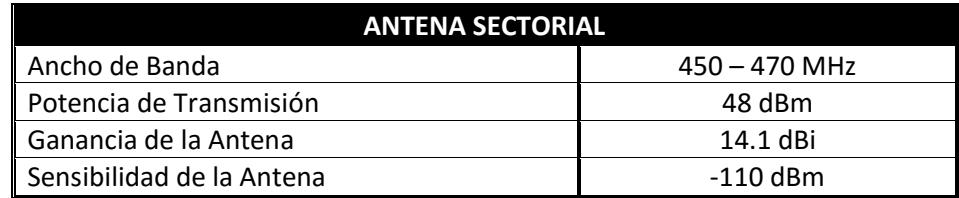

#### **Tabla 16: Especificaciones técnicas requeridas de la antena para la cobertura CDMA450**

La tabla 17 muestra las especificaciones típicas que posee la antena un terminal FWT (Fixed Wireless Terminal).

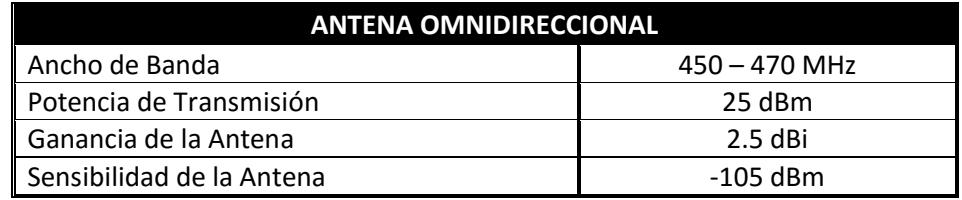

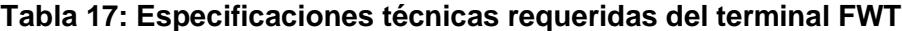

#### **3.4.2 Presupuesto de Enlace**

El presupuesto de enlace es la suma de todas las ganancias y pérdidas en el enlace de comunicación, un buen presupuesto de enlace es esencial para verificar el funcionamiento del mismo, por lo que se considera lo siguiente:

- Si la potencia, menos las pérdidas de trayectoria es mayor que el nivel mínimo de señal recibida del receptor tendremos un enlace viable.
- El margen del enlace debe ser positivo y se debe tratar de maximizarlo (al menos 10dB para un enlace viable) [12].

Para el análisis correspondiente del presupuesto de enlace nos basaremos en los datos considerados en la tabla 15, los cuales se los resume mediante la Figura 3.6.

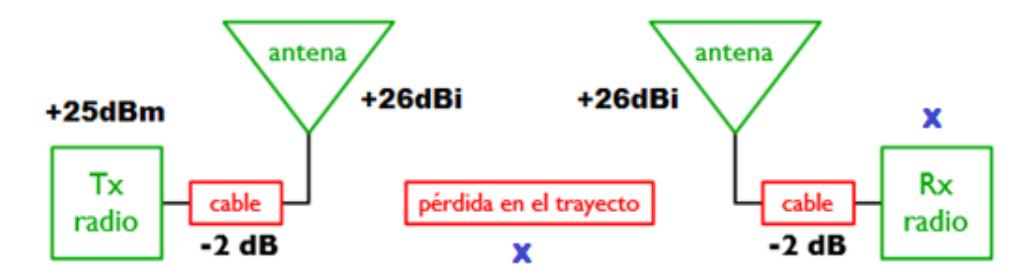

#### **Figura 3.6: Parámetros considerados para el enlace Troncal**

A continuación se determinaran los parámetros necesario que garanticen la operatividad del enlace de radio, la frecuencia es de 7Ghz y la distancia de separación entre la radiobase y en nodo troncal es aproximadamente 10Km, los resultados obtenidos de muestran en la tabla 18.

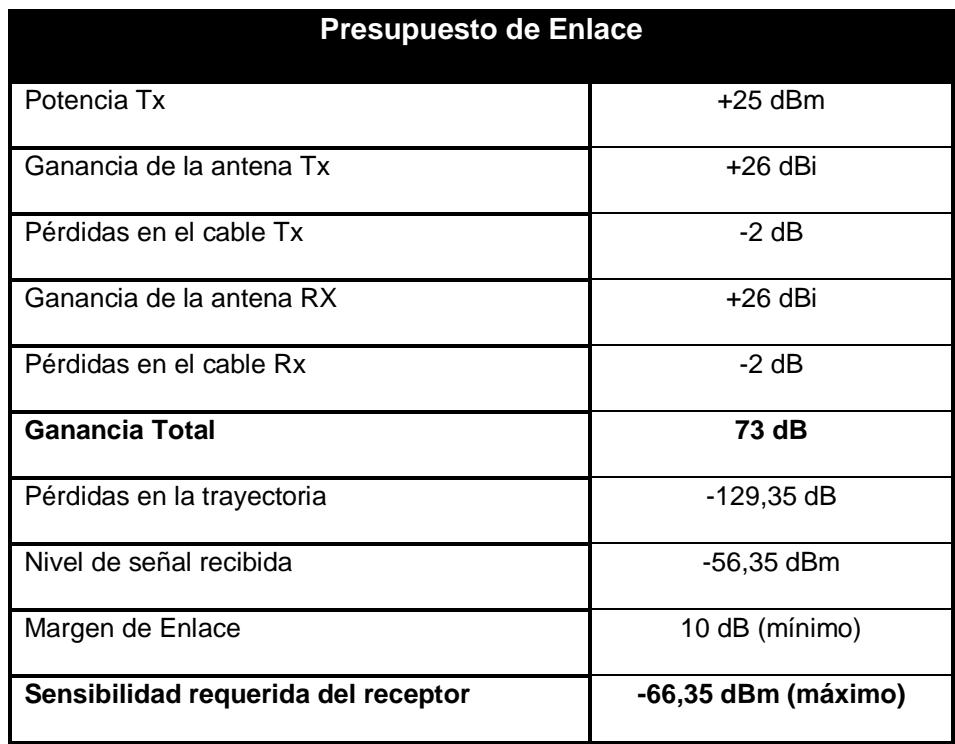

#### **Tabla 18: Presupuesto para el Enlace Troncal**

Para revisar al detalle los valores calculados y mostrados en la tabla adjunta, puede ver el Anexo D.

#### **3.5 Capacidad**

En la primera fase de este proyecto se incluye un total de 492 clientes conformado por los 18 recintos, de los cuales se considera el 100% para telefonía fija y el 50% para el servicio de internet. A continuación se elaboran 2 tablas que muestran la capacidad necesaria para voz y datos, ver tabla 19 y tabla 20.

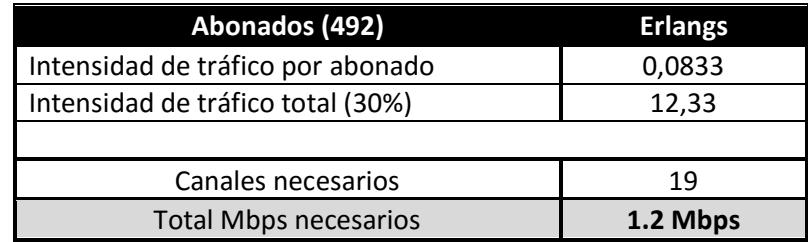

**Tabla 19: Capacidad necesaria para el servicio de Telefonía Fija**

| Abonados (246)             |     | <b>Mbps</b> | <b>Mbps Necesarios</b> |
|----------------------------|-----|-------------|------------------------|
| Plan 3Mbps                 | 172 |             | 516                    |
| Plan 5Mbps                 | 64  |             | 320                    |
| Plan 10Mbps                | 10  | 10          | 100                    |
| <b>Total Mbps Internet</b> |     |             | 936                    |
| Compartición 8:1           |     |             | 117 Mbps               |

**Tabla 20: Capacidad necesaria para el servicio de Internet**

Para los 19 canales necesarios para el servicio de telefonía y conociendo que cada canal es de 64 Kbps, una sola línea E1 permite soportar el tráfico asignado (1E1 = 2Mbps), tal como se observa en la tabla 19.

Para el servicio de internet se estima una capacidad necesaria de 117 Mbps para los 246 abonados de internet, equivalente a 59 E1 o aproximadamente 1 STM1 (1STM1 = 155Mbps). Un análisis más detallado sobre la segmentación de planes y categorías se lo estudia en el capítulo 4, el cálculo del tráfico de voz se lo puede revisar en el anexo D.

# **3.6 Simulación del Radio enlace y Cobertura de la red haciendo uso de software especializado.**

Para la simulación de radioenlaces y la representación del área de cobertura se hará uso del software de simulación Radio Mobile, el cual permitirá llevar a cabo una evaluación sobre el rendimiento del enlace. Entre las ventajas de trabajar con Radio Mobile, es que su software es de libre distribución y puede simular enlaces de largas distancias.

El software trabaja en el rango de frecuencias desde 20 MHz a 20 GHz y se basa en el modelo de propagación de Longley-Rice, permitiendo longitudes de trayecto entre 1 y 2000 Km.

Con los datos obtenidos de los equipos de trasmisión y de las antenas se creó el sistema con los perfiles requeridos para la simulación de la red, luego se configura la ubicación de la estación base y troncal en base a las coordenadas geográficas obtenidas.

En la figura 3.7 se puede observar la ubicación de las viviendas y centros educativos a los que se les brindará el servicio de internet y telefonía fija,

abarcando un área de 33.9 km<sup>2</sup>. El gráfico adjunto muestra de forma ejemplar unas pocas viviendas, solamente para marcar el perímetro que deberá abarcar la celda de la radiobase.

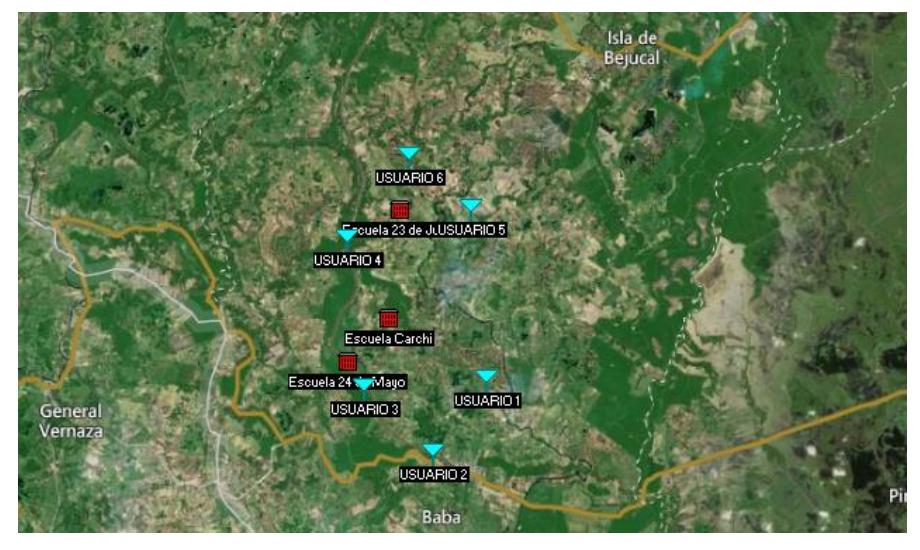

**Figura 3.7: Zona a intervenir visto desde Radio Mobile**

# **3.6.1 Simulación de Enlace Troncal**

A continuación en la tabla 21 se fijan los parámetros para la configuración del radio enlace haciendo uso de la Herramienta Radio Mobile, de acuerdo a los requerimientos descritos en la tabla 15.

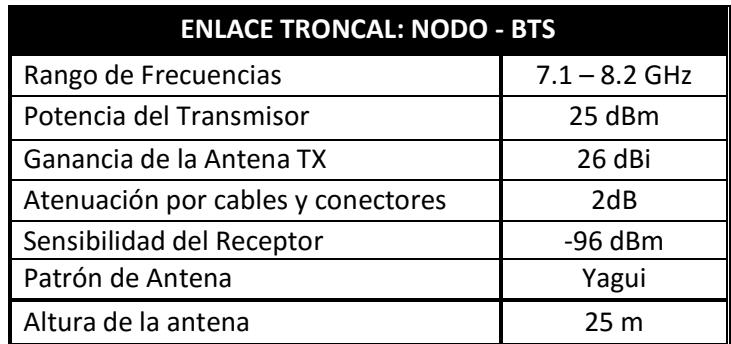

#### **Tabla 21: Parámetros para la simulación del Enlace Troncal**

Debido a la planicie del terreno se fijó la misma altitud de la antena tanto en el nodo Troncal como en la Estación Base. Se considera utilizar ondas microondas para el radio enlace en el rango 7.1 a 8.2 GHz.

La Figura 3.8 muestra la configuracion utilizando los parametros establecidos en la tabla 18 haciendo uso el Software Radio Mobile para la simulacion del radio enlace.

| R Networks properties                                                                                                    | $\mathbf{x}$                                                    |
|----------------------------------------------------------------------------------------------------|-----------------------------------------------------------------|
| List of all systems                                                                                                    | 0K<br>Copy Net<br>Paste Net<br>Cancel<br>Default parameters     |
| Troncal TX 7Ghz<br>Rbase RX 7Ghz<br>Rbase TX 450Mhz<br>terminal RX450Mhz<br>System 5<br>System 6<br>7<br>System<br>System 8<br>System <sub>9</sub><br>System 10<br>System 11<br>System 12<br>System 13<br>System 14<br>System 15<br>System 16<br>System 17<br>System 18<br>System 19<br>System 20<br>System 21<br>System 22<br>System 23<br>System 24<br>System 25 | Parameters<br>Topology<br><b>Systems</b><br>Style<br>Membership |
|                                                                                                    | Select from VHF  UHF<br>00                                      |
|                                                                                                    | Troncal TX 7Ghz<br>System name                                  |
|                                                                                                    | 0,3162278<br>$(dBm)$ 25<br>Transmit power (Watt)                |
|                                                                                                    | $(dBm)$ -96<br>3.5481<br>Receiver threshold (µV)                |
|                                                                                                    | Line loss $(dB)$ 2<br>[ Cable+cavities+connectors ]             |
|                                                                                                    | View<br>Antenna type<br>yagi.ant                                |
|                                                                                                    | 23,85<br>126<br>(dBd)<br>Antenna gain (dBi)                     |
|                                                                                                    | 20<br>Antenna height [m]<br>(Above ground)                      |
|                                                                                                    | Additional cable loss (dB/m) 0<br>(If antenna height differs)   |
|                                                                                                    | Add to Radiosys.dat<br>Remove from Radiosys.dat                 |

**Figura 3.8: Configuración de parámetros – Radio Mobile**

La Figura 3.9 muestra al detalle los resultados obtenidos al realizar la simulación del enlace entre en Nodo Troncal y la Estación Base.

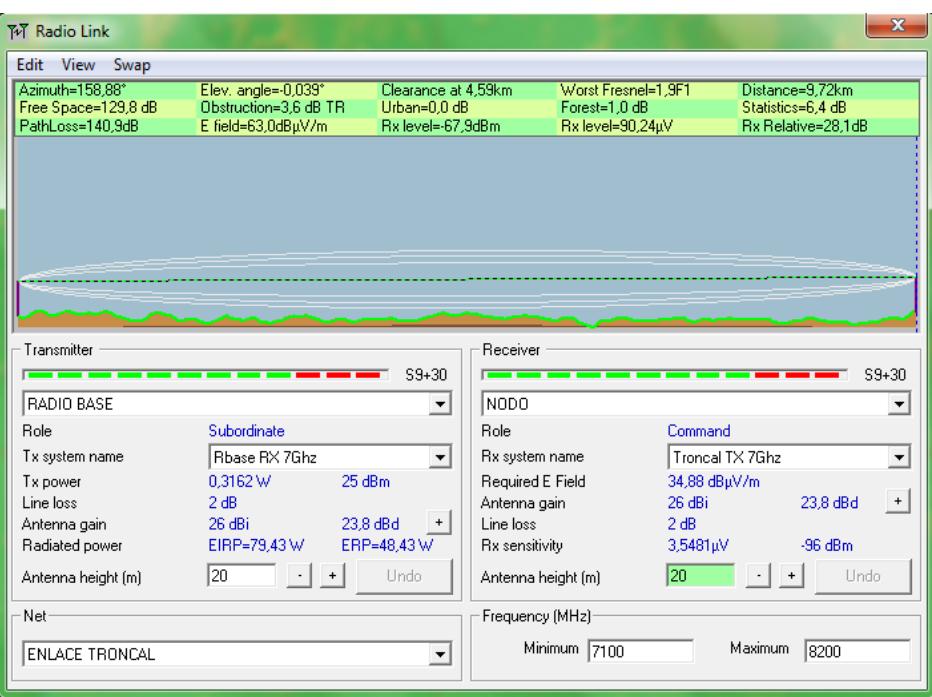

**Figura 3.9: Simulación del Radio Enlace - Radio Mobile**

Se puede observar en el grafico los resultados obtenidos del enlace; a una distancia de 9,72 km, las pérdidas de camino o de trayectoria son de 140,9dB, y con un nivel mínimo de señal recibida de -67,9 dBm, valores muy aproximados a los calculados teóricamente ( $Lp = 129, 35 dB$ ;  $Srx <$  $-66, 35$  dBm respectivamente).

Finalmente en la Figura 3.10 se puede observar que el nivel de intensidad de la señal que recibe el receptor está por encima del umbral; esto garantiza la calidad del enlace para establecer comunicación de la Troncal a la Estación Base.

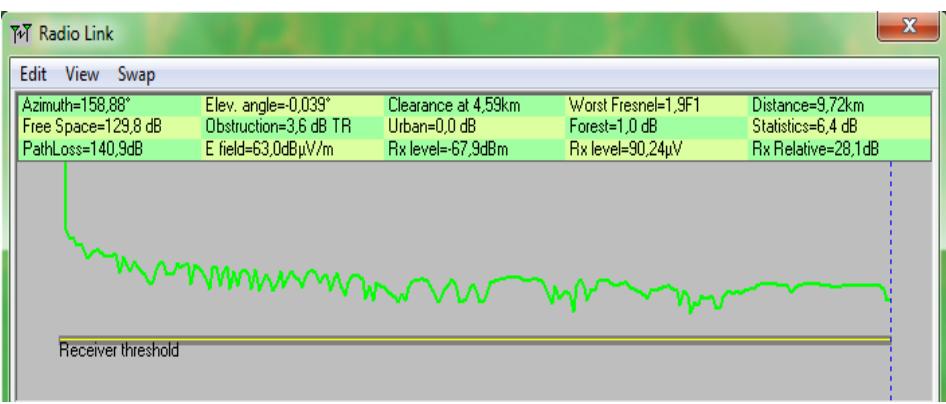

#### **Figura 3.10: Sensibilidad del Receptor vs. Distancia de Propagación**

Exportando los datos de la simulación desde Radio Mobile a Google Earth se puede observar gráficamente el enlace establecido entre el nodo troncal y la estación base, tal como se muestra en la Figura 3.11. La línea de color rojo indica lo satisfactorio que fue el enlace, tanto de Rx a Tx como de Tx a Rx a una distancia de 10 Km aproximadamente.

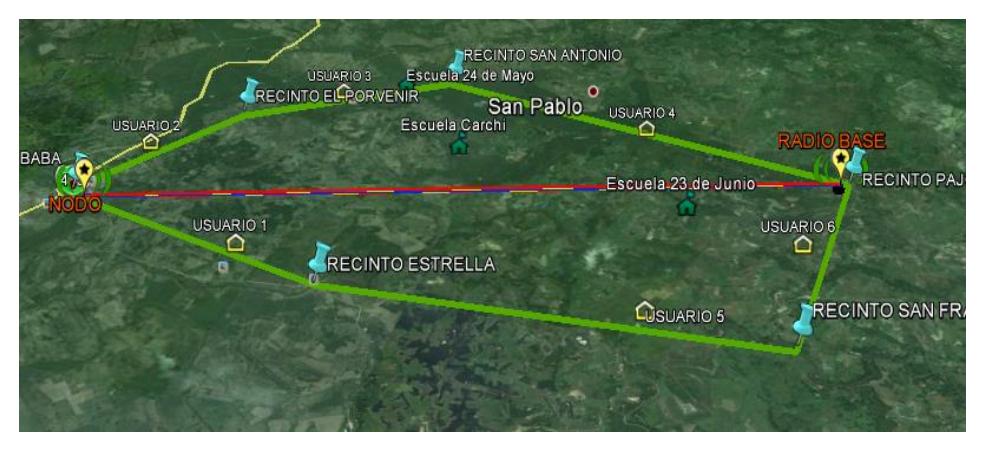

**Figura 3.11: Enlace Troncal visto desde Google Earth**

#### **3.6.2 Simulación de Cobertura de la BTS**

De acuerdo a la ubicación propuesta de la radiobase, para proveer de cobertura a los 18 recintos es suficiente una antena sectorial con un patrón de radiación de 60°. Los parámetros de la antena seleccionada se describieron en la tabla 16, además, para la simulación se configuran parámetros adicionales, como un azimut de 150° y un ángulo de elevación

de -0.1778°, con el fin de direccionar la radiación de la antena hacia la zona deseada.

La Figura 3.12 se muestra la orientación del patrón de radiación y la configuración establecida.

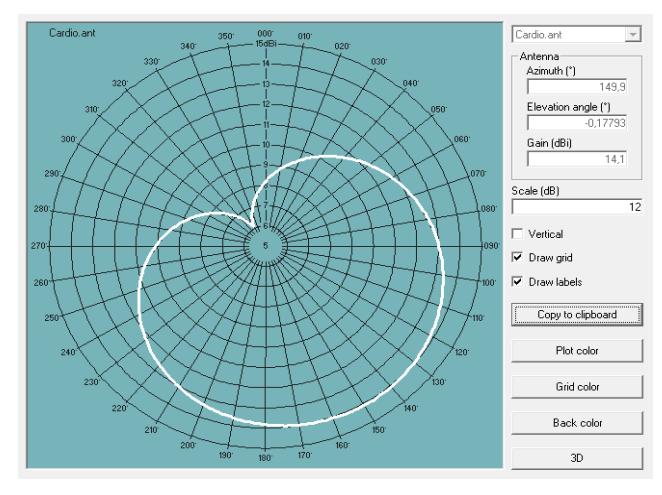

**Figura 3.12: Patrón de Radiación de una antena Sectorial**

Posteriormente para realizar la simulación de la cobertura, en la tabla 22 se fijan los parámetros de configuración en el software Radio Mobile, de acuerdo a los requerimientos descritos en la tabla 16 y 17.

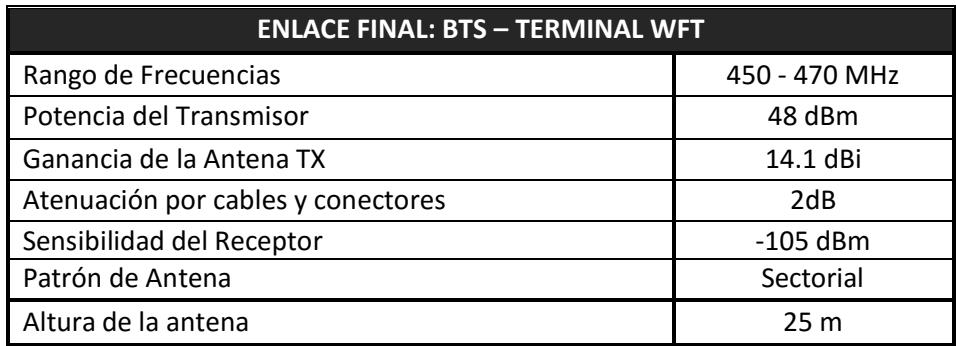

#### **Tabla 22: Parámetros para la simulación de la Cobertura de la BTS**

La Figura 3.13 muestra la cobertura con una sola antena sectorial a 60° y se puede observar que tanto los centros educativos como las viviendas incluidas en este estudio forman parte de la zona de cobertura de la radiobase ubicada a la altura del recinto Pajonal.

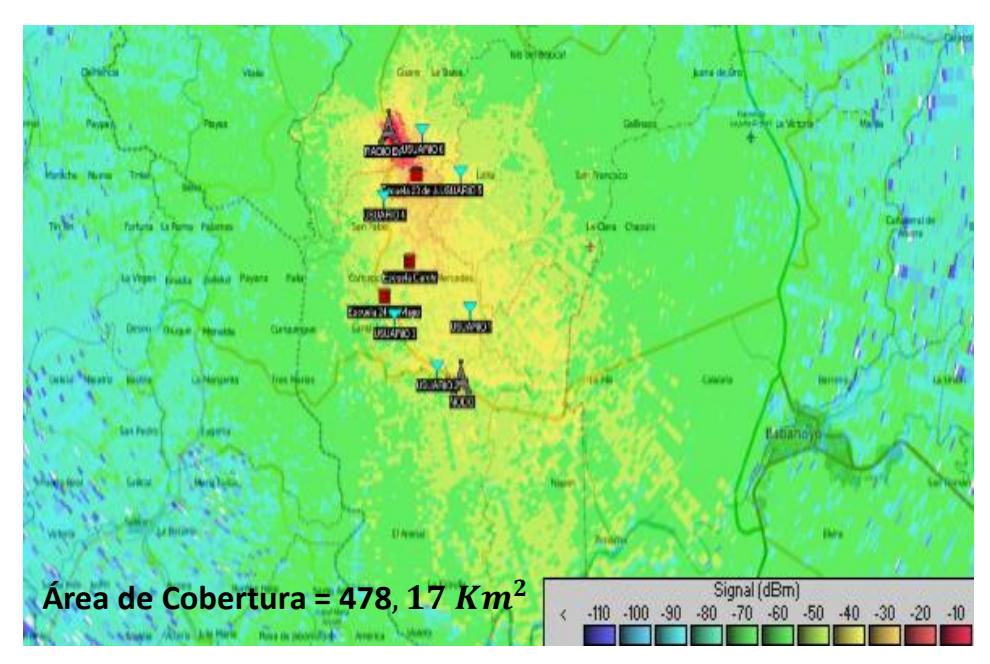

**Figura 3.13: Simulación de Cobertura de la BTS – Radio Mobile**

El gráfico en la parte inferior derecha muestra una tabla conformada por varios colores, que indica el nivel de señal recibido a medida que incrementa el radio de la cobertura.

Se puede apreciar en el gráfico que existen 3 variedades de colores: amarillo, verde y celeste; representando el color amarillo un excelente nivel de la señal y la cual es conformada por los 18 recintos incluidos en el proyecto.

Si se desea ampliar la cobertura, se podría añadir más antenas sectoriales según el área de interés a cubrir. Si se desea establecer una cobertura circular, como punto de referencia la estación base, sería necesario por ejemplo colocar 6 antenas sectoriales con un patrón de radiación de 60° o a su vez 3 antenas sectoriales con patrón de radiación 120°. Ver figura 3.14.

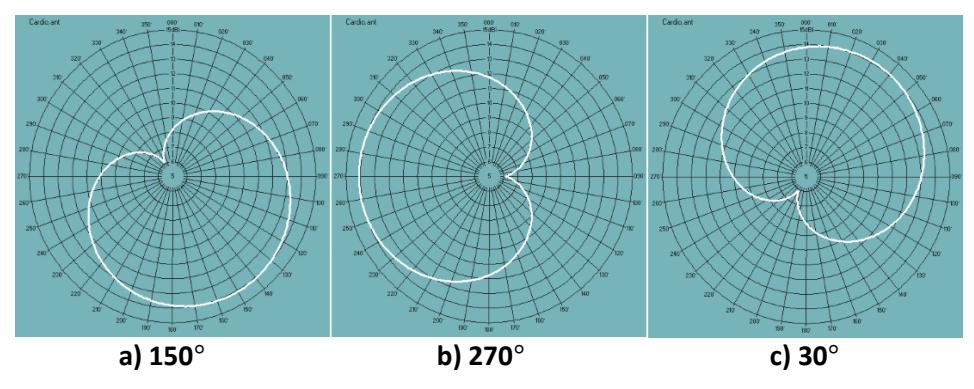

**Figura 3.14: Patrón de Radiación de una antena Sectorial con diferentes Azimut**

Una de las ventajas de establecer la radiobase a la altura del recinto Pajonal, es su facilidad de expansión, ya que se puede proveer de cobertura a todo el cantón Baba, tal como se observa en el gráfico adjunto.

La figura 3.15 nos muestra la cobertura total que tendría la estación base al cubrir un ángulo de 360° con las antenas sectoriales, este sistema comúnmente se denomina "Array".

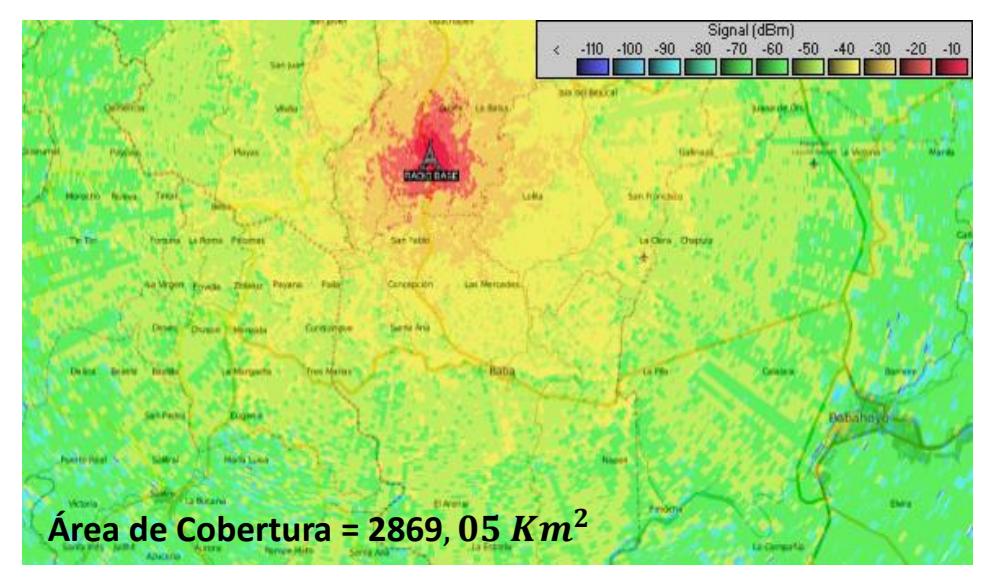

**Figura 3.15: Simulación de Cobertura Total de la BTS – Radio Mobile**

Finalmente se representa mediante el mapa de la provincia de Los Ríos la cobertura que tendría la red CDMA450 que se propone para el cantón Baba, llegando a cubrir gran parte de su territorio con una sola antena sectorial, ver la figura 3.16.

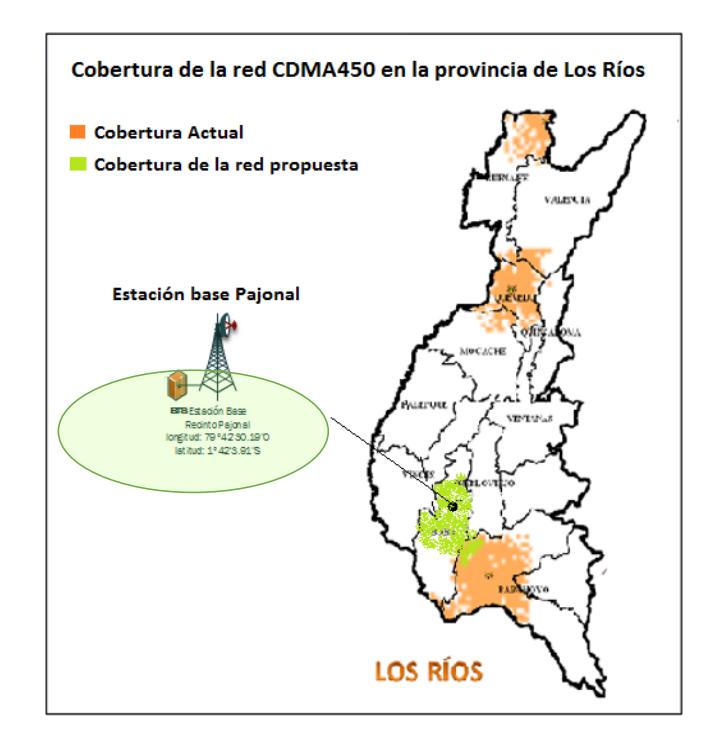

**Figura 3.16: Cobertura de la red CDMA450 en el cantón Baba**

#### **3.7 Regulación de la banda de los 450 MHz en el Ecuador**

En el Ecuador existe áreas cuyas necesidades de comunicación no han sido satisfactoriamente atendidas, por lo que el Estado Ecuatoriano mediante Resolución 331-C-CONATEL-2008 de 23 de junio de 2008, el Consejo Nacional de Telecomunicaciones resolvió: "Realizar las acciones necesarias para la liberación de una parte de la sub-banda A de CDMA 450, comprendida en los rangos 454,400 – 457,475 MHz y 464,400 – 467,475, en las provincias en las cuales se tenga un número menor o igual a diez (10) concesiones de frecuencias en dichos rangos. En aquellas provincias en las cuales se tenga un número mayor a diez concesiones, la SENATEL deberá verificar la disponibilidad de espectro para la reasignación de los concesionarios salientes y, además, el compromiso del operador entrante de indemnizar a dichos concesionarios". Todo esto con la

finalidad de permitir la implementación de sistemas basados en el estándar CDMA450 en sectores rurales, y de esta manera contribuir con el cierre de la brecha digital en nuestro País.

Actualmente existe una sola agencia que es la que regula y controla las telecomunicaciones en el Ecuador, y es el ARCOTEL, que nace de la fusión del CONATEL, SENATEL y SUPERTEL.

A continuación la figura 3.17 detalla las atribuciones que se le da a la banda de los 450 MHz.

| <b>REGIÓN 2</b>                                                                                                    | <b>ECUADOR</b>                                                        |                                                  |
|----------------------------------------------------------------------------------------------------|-----------------------------------------------------------------------|--------------------------------------------------|
| <b>Banda MHZ</b>                                                                                                    | <b>Banda MHZ</b>                                                      | <b>NOTAS EN EL</b><br><b>ECUADOR</b>             |
| 450-455<br><b>FIIO</b><br><b>MOVIL ADD 5.XXX</b><br>5.209 5.286 5.286A 5.286B 5.286C<br>5.286D                        | $450 - 455$<br><b>FIJO MOVIL ADD</b><br><b>5.XXX</b><br>5.286B 5.286C | <b>EQA.55</b><br><b>EOA.60</b>                   |
| 455-456<br><b>FIJO</b><br><b>MOVIL ADD5XXX</b><br><b>MOVIL POR SATELITE</b><br>(tierra-espacio) 5.286A 5.286B 5.286C  | $455 - 456$<br><b>FIIO</b><br><b>MOVIL ADD 5.XXX</b><br>5.286B 5.286C | <b>EQA.55</b><br><b>EOA.60</b>                   |
| 456-459<br><b>FIIO</b><br><b>MOVIL ADD 5.XXX</b><br>5.2867 5.288                                                      | $456 - 459$<br><b>FIIO</b><br><b>MOVIL ADD 5.XXX</b>                  | <b>EQA.55</b><br><b>EQA.60</b>                   |
| 459-460<br><b>FIIO MOVIL ADD 5.XXX</b><br><b>MOVIL POR SATÉLITE</b><br>(tierra-espacio) 5.286A 5.286B 5.286C<br>5.209 | 459-460<br><b>FIJO</b><br><b>MOVIL ADD 5.XXX</b><br>5.286B 5.286C     | <b>EQA.55</b>                                    |
| 460-470<br>FIIO<br><b>MOVIL ADD 5 XXX</b><br>Meteorología por satélite (espacio-<br>Tierra) MOD 5.286 5.288 5.289     | 460-470<br><b>FIIO</b><br>MÓVIL ADD5.XXX<br>5.289                     | <b>EQA.55</b><br><b>EQA.60</b><br><b>EOA.140</b> |
| 470-512<br><b>RADIODIFUSION</b><br>Fijo<br>Móvil<br>5.292 Mod 5.293                                                   | $470 - 512$<br><b>FIIO</b><br><b>MOVIL</b><br><b>MOD 5.293</b>        | <b>EQA.55</b><br><b>EQA.60</b><br>EQA.140        |

**Figura 3.17.- Atribuciones de la banda de 450 MHz [13]**

El proceso para participar en la concesión de frecuencias se lo describe en el Anexo D.

#### **3.8 Plan de numeración**

A continuación se detalla el procedimiento para la asignación o liberación del recurso numérico. Mediante Resolución TEL-068-04-CONATEL-2013 se resuelve lo siguiente:

Solamente los prestadores de servicios finales de telecomunicaciones podrán solicitar la asignación o liberación de recurso numérico, para lo cual deberán formular su pedido de acuerdo al formato de solicitud que para el efecto establezca el SENATEL y debe ser enviada dos meses antes del uso del recurso de numeración.

Además, los solicitantes del recurso numérico deben cumplir con los siguientes requisitos:

a) Números Geográficos (reporte mensual, máximo quince (15) días calendario después de finalizado el mes)

b) Números no Geográficos (reporte mensual, máximo quince (15) días calendario después de finalizado el mes)

c) Códigos de Acceso para Servicios no Geográficos (reporte trimestral, máximo veinte (20) días calendario después de finalizado el trimestre)

d) Números para los Servicios Especiales de Abonado 1XY (reporte trimestral, máximo veinte (20) días calendario después de finalizado el trimestre)

e) Numeración para los Servicios Suplementarios (reporte trimestral, máximo veinte (20) días calendario después de finalizado el trimestre)

f) En el mes de enero de cada año, todos los prestadores deberán remitir a la SENATEL las previsiones de utilización del recurso de numeración para los doce (12) meses siguientes así como el cronograma de puesta en servicio de las nuevas líneas, máximo treinta (30) días calendario después de finalizado el año.

# **CAPÍTULO 4**

# **4. ANÁLISIS FINANCIERO**

#### **4.1 Presupuesto y Evaluación**

En el desarrollo de cualquier tipo de proyecto, es muy importante realizar la evaluación financiera correspondiente, la misma que permitirá determinar la rentabilidad del proyecto; se debe tomar en cuenta parámetros como los ingresos y los gastos que se percibirán en un periodo dado, es decir, el flujo de caja neto que se puede obtener a futuro. Adicionalmente 2 parámetros muy utilizados a la hora de calcular la viabilidad de un proyecto son el VAN (Valor Actual Neto) y el TIR (Tasa Interna de Retorno), los cuales serán contemplados en el análisis financiero de este proyecto.

Se realizó una estimación del presupuesto para implementar la red inalámbrica y proveer de servicios de telefonía fija e internet a 18 localidades del Cantón Baba en la provincia de los Ríos. Se proyectaron valores en un intervalo de 5 años como el tiempo base para el análisis económico; presentando:

Las inversiones correspondientes a equipos, licencias, infraestructura, etc. utilizados para la implementación de la red CDMA450, estos valores pueden variar dependiendo del proveedor de esta tecnología.

Los gastos operacionales incluyen pagos de servicios básicos, acceso internacional a internet, pago a trabajadores, mantenimiento del servicio, entre otros.

Para el presente análisis se empleó precios referenciales sobre el costo de los equipos de red CDMA, terminales, infraestructura, sistema de energía, ancho de banda internacional, etc.; basándose en la información obtenida de un proyecto CDMA450 realizado por PACIFICTEL S.A. (actual CNT) en el año 2006.

#### **4.2 Inversión Inicial**

La inversión inicial representa la compra de bienes que se deben realizar y que ayudaran a la ejecución de este proyecto, para lo cual se ha considerado lo siguiente: equipos de red que conforman la estación base, además de licencias, terminales de usuario, adquisición del terreno, infraestructura para la torre, construcción de caseta para la BTS, sistema eléctrico, sistema de climatización y estudios de ingeniería.

En la tabla 23 se muestra un resumen de las inversiones realizadas, los valores calculados se tomaron de la tabla c3 anexo C.

| <b>INVERSION INICIAL</b>  |              |  |
|---------------------------|--------------|--|
| Equipo CDMA               | \$426.620,00 |  |
| Infraestructura           | \$79.300,00  |  |
| Estudios de<br>Ingeniería | \$10.000,00  |  |
| <b>Total Inversión</b>    | \$515.920,00 |  |

**Tabla 23: Inversión Inicial del proyecto**

#### **4.3 Ingresos**

Para el análisis financiero sobre los ingresos, se considera un total de 492 usuarios en la que se incluyen 3 escuelas fiscales, se estimarán ingresos del servicio de telefonía fija e internet.

Para el servicio de telefonía fija, se realizó una segmentación del mercado diferenciándolo en 3 categorías: Clase A, Clase B y Clase C y podrán acceder a llamadas locales, nacionales, Internacionales y a celular según su categoría. La instalación del servicio es \$60 y solo se cobrará en el primer mes.

Para el servicio se internet se consideran 3 planes de banda ancha, los cuales están previstos según la categoría del cliente, la instalación del servicio es de \$50 y solo se cobrará en el primer mes. Las tarifas de telefonía fija y planes de internet se basan en las publicadas por CNT E.P, usando estas como referencia en el estudio. Para consultar tarifas y planes se puede revisar tabla c1 anexo C.

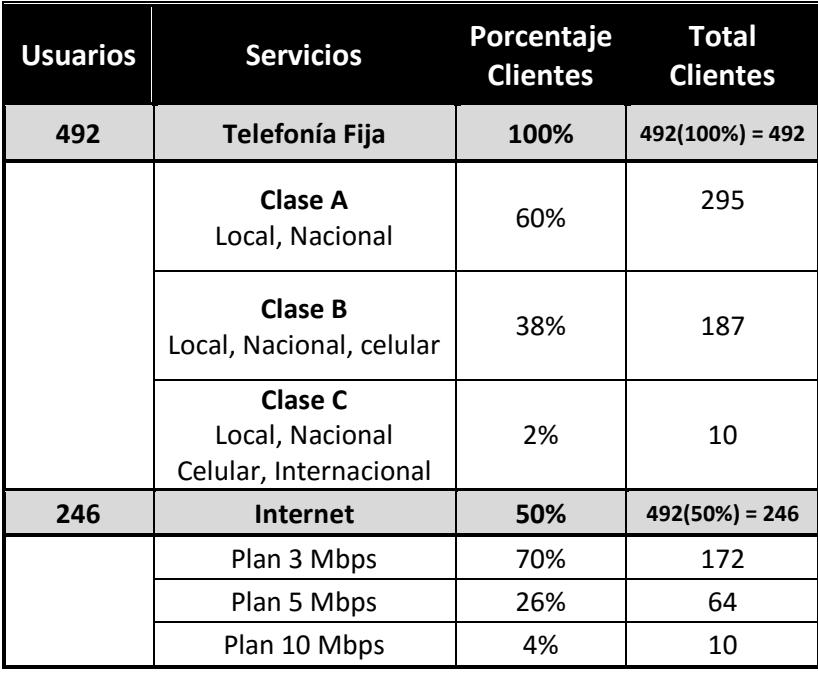

La tabla 24 muestra un resumen de la distribución de usuarios asignados en cada categoría para los servicios de telefonía fija e internet.

**Tabla 24: Cantidad de usuarios por servicio y categorías**

Se puede observar que cada servicio tiene un porcentaje de asignación de clientes, lo cual representa a la cantidad de usuarios que tomaron el servicio, los mismos que deberán pagar una mensualidad y costos de instalación.

A continuación se muestran los ingresos totales proyectados por los servicios, tanto de telefonía fija como de internet durante los 5 primeros años, ver tabla 25 y 26.

| <b>Servicios</b>      | Año 1         |
|-----------------------|---------------|
| Telefonía Fija        | \$94.330,80   |
| Clase C               | 4.044,00<br>Ś |
| Clase B               | \$45.328,80   |
| Clase A               | \$44.958,00   |
| <b>Internet</b>       | \$72.895,20   |
| Plan 3Mbps            | \$45.752,00   |
| Plan 5Mbps            | \$22.323,20   |
| Plan 10Mbps           | 4.820,00      |
| <b>Total Ingresos</b> | \$167.226,00  |

**Tabla 25: Ingresos proyectados por servicios al primer año**

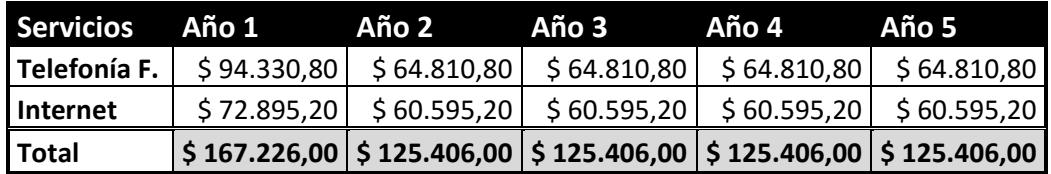

#### **Tabla 26: Proyección de Ingresos por servicio a 5 años**

Los valores mostrados tanto en la tabla 24, 25 y 26 se tomaron de la tabla c2, anexo C, que corresponden a los ingresos proyectados del presente proyecto.

#### **4.4 Gastos**

Los gastos o desembolsos que se tiene es también un factor muy importante dentro de cualquier proyecto y permite saber el dinero que se debe destinar para pagar los costos de operación como: ancho de banda internacional, servicio de energía eléctrica, combustible del generador, transporte, trabajadores y mantenimiento, los mismos que serán pagados mensualmente, ver tabla 27.

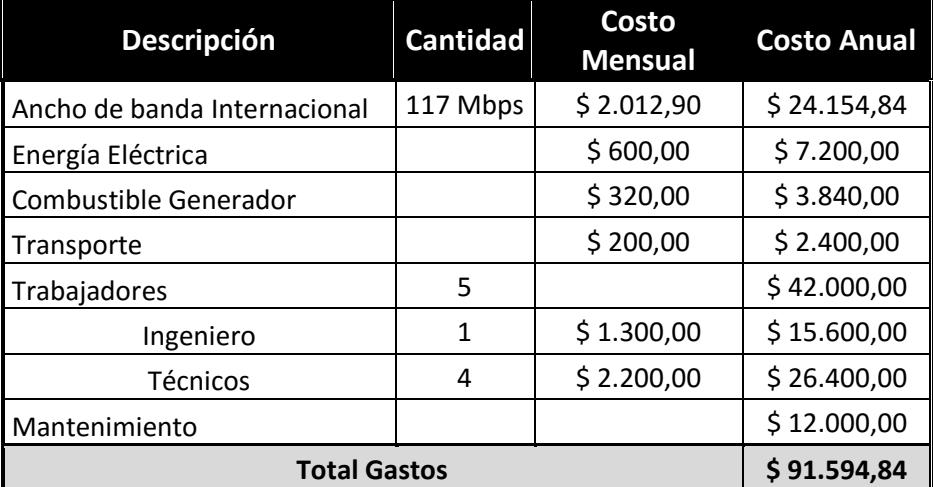

#### **Tabla 27: Gastos de operación para el proyecto**

Los valores utilizados que se tomaron de la tabla c4 de Anexos C.

#### **4.5 Flujo efectivo Neto**

El flujo neto de efectivo es un término de contabilidad que describe los movimientos de efectivo, considerando ingresos y gastos totales en un periodo determinado.

Para el cálculo del flujo efectivo neto se ha tomado los valores totales de la inversión inicial, ingresos por servicio y gastos en un periodo de 5 años, los cuales se los resume en la tabla 28.

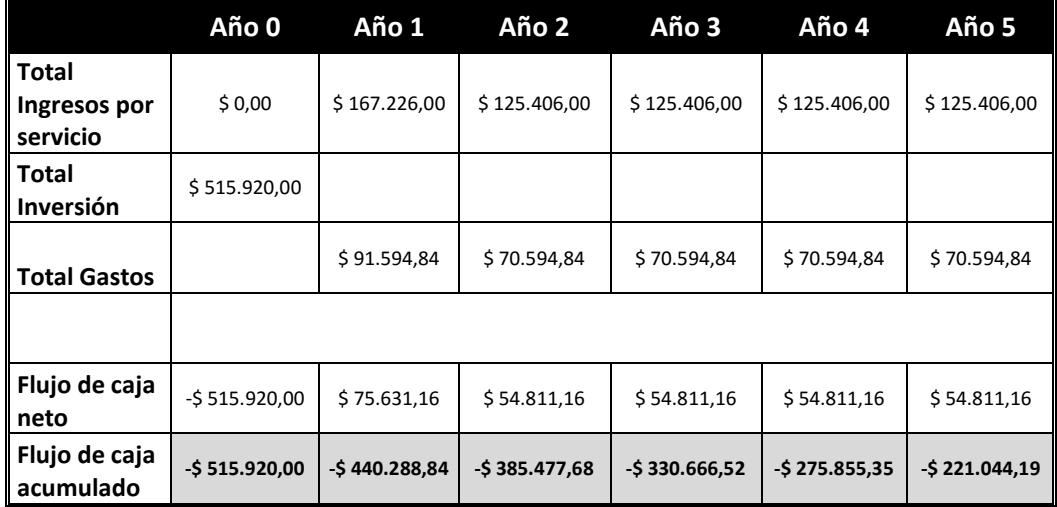

**Tabla 28: Flujo de Caja en 5 años**

#### **4.6 Tasa Interna de Retorno (TIR) y Valor Actual Neto (VAN)**

El TIR es el máximo interés que se puede obtener de un proyecto, nos da una idea del rendimiento a futuro que se puede esperar de dicha inversión. Si el TIR es un valor positivo, podríamos decir que se está ante un proyecto rentable, pero, si el TIR es cero o negativo, no sería conveniente realizar una inversión.

Para el cálculo del TIR se ha considerado un periodo de 5 años para evaluar la rentabilidad del proyecto y se ha obtenido un porcentaje de -17%, el cual indica que el proyecto no es viable ni rentable financieramente durante dicho periodo de tiempo.

El VAN representa el valor del flujo de caja a la fecha de inicio del proyecto, y el resultado obtenido es de -\$ 299.748,74; este valor es negativo lo cual indica que la recuperación del dinero invertido en el año cero no se puede realizar en los 5 años de proyección, ver tabla 29.

| Tiempo            | 5 años         |
|-------------------|----------------|
| Tasa de descuento | 12%            |
|                   |                |
| VAN               | $-5299.748,74$ |
| ΓIR               | $-17%$         |

**Tabla 29: VAN y TIR a 5 años**

#### **4.7 Tiempo de Recuperación de la Inversión**

En el análisis financiero realizado, el flujo de caja acumulado durante los primeros 5 años nos representa valores negativos, y como resultado no ha sido posible recuperar la inversión durante ese lapso de tiempo. Por lo tanto, se ha extendido el periodo de tiempo para poder determinar la cantidad de años necesarios para recuperar la inversión.

Se puede apreciar en la tabla 30 un flujo de caja negativo durante los 9 primeros años, valor se lo obtiene sumando el flujo de caja neto con el flujo de caja acumulado del siguiente año; si el resultado de esta suma es positivo se recupera la inversión realizada, en este caso a partir del año 10.

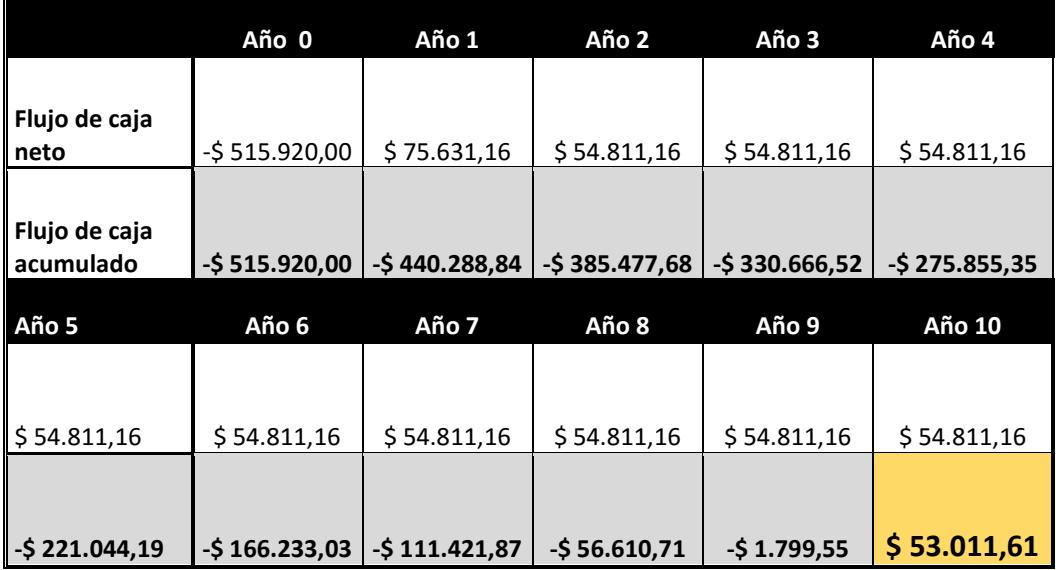

#### **Tabla 30: Tiempo de recuperación de la Inversión**

Para ver el flujo de caja detallado se puede revisar la tabla c5, Anexo C.

#### **4.8 Cronograma de actividades**

A continuación, se realiza el respectivo cronograma de actividades indicando cada proceso que se lleva a cabo dentro del proyecto con su respectiva asignación de tiempo para cada actividad; tomando en cuenta los recursos necesarios para la ejecución y culminación de la misma, esto ayudará a estimar el tiempo que tomará la ejecución del proyecto que se desee implementar.

El cronograma esta detallado con actividades relacionadas al planteamiento del problema, estudio preliminar, etapa de diseño, etapa de construcción, adquisición de equipos y finalmente la etapa de instalación. Para revisar el cronograma se puede ver las tablas c6 y c7 del Anexo C.

# **CONCLUSIONES Y RECOMENDACIONES**

# **Conclusiones**

- 1. Mediante el estudio realizado para implementar una red inalámbrica en 18 recintos del Cantón Baba, utilizando la tecnología CDMA450, se determinó que tecnológicamente se lo puede hacer y permitirá brindar los servicios de telefonía fija e internet en estos recintos.
- 2. Se ha elaborado el diseño de la red que garantiza la cobertura en los 18 recintos del Cantón Baba, tomando en cuenta factores como el relieve del terreno, requerimientos técnicos de los equipos, la propagación del radio enlace, ubicación estratégica de la radiobase, entre otros, permitiendo una expansión del proyecto en una siguiente fase.
- 3. Se realizó el análisis comparativo de CDMA450 con otras tecnologías, destacándose la tecnología CDMA por su amplia cobertura tecnologías y buena calidad de las llamadas. CDMA requiere solo de un ancho de banda de 5 MHz para alcanzar velocidades de hasta 14.7 Mbps, lo cual consideramos que es una tasa de datos muy aceptable para un entorno rural.
- 4. Con el empleo del software Radio Mobile, se ha configurado los parámetros basados en el diseño de la red, y se pudo determinar gráficamente que tan bueno es el enlace establecido entre la estación base y el nodo troncal a una distancia de 9.79 Km. Adicionalmente la simulación de la red inalámbrica permitió conocer el área de cobertura proporcionada por la estación base, siendo esta de 478,17 Km², garantizando de esta manera una cobertura total a todos los recintos incluidos en el estudio, los mismos que conforman un área de 33.9 Km².
- 5. Los resultados obtenidos del TIR y VAN a un periodo de 5 años son -17% , -\$ 299.748,74 respectivamente, por lo tanto el proyecto no sería rentable y la recuperación de la inversión no se la podrá realizar dentro de ese periodo de tiempo, además, comparado con otros proyectos empresariales no sería factible su implementación, pero se debe recordar

que estos recintos también merecen ser atendidos, tal como está estipulado en el contrato de concesión de las operadoras y declarado en las políticas del Ministerio de Telecomunicaciones y Sociedad de la información (MINTEL) "Proveer a la población de las áreas rurales y urbano-marginales de acceso universal a los servicios de Telecomunicaciones y las TIC".

6. En el estudio realizado y basados en los resultados se pudo concluir que si se hubiera considerado una mayor área de cobertura es decir más usuarios en los demás recintos dentro del cantón baba, se tendría más ingresos por servicios y esto nos ayudaría a disminuir el tiempo de recuperación de la inversión que para este proyecto es de 10 años.

# **Recomendaciones**

- 1. Para una segunda fase dentro de este proyecto que comprendería la expansión, se recomienda aprovechar la cobertura de la red CMDA450 diseñada en el presente estudio y considerar los demás recintos que no han sido tomados en cuenta y así no se gastaría en infraestructura adicional sino en equipos terminales y en el aumento de la capacidad de la red.
- 2. Es recomendable analizar las ventajas de las diferentes tecnologías para aprovechar de manera eficiente y optimizar recursos disponibles al momento de implementar redes inalámbricas, para que puedan realizarse expansiones futuras que beneficien más a estos recintos, en este caso se ha utilizado la tecnología CDMA450.
- 3. Los resultados obtenidos hacen que este proyecto sea de carácter social se recomienda buscar un financiamiento desde entidades como el Fondo de desarrollo de las Telecomunicaciones (FODETEL), que impulsan el acceso universal a sectores rurales y que permitiría implementar proyectos con estas características.
- 4. Se recomienda el uso de simuladores para el diseño de la red, como Radio Mobile que es una herramienta de uso libre, muy útil al momento de diseñar enlaces y nos permite hacer las modificaciones necesarias para lograr un enlace satisfactorio, muy cercano a la realidad.
- **5.** Es recomendable realizar el análisis financiero previo a cualquier proyecto que se desee implementar, esto nos ayudará a tener una idea clara de la rentabilidad del mismo y así tomar una buena decisión al momento de llevar a cabo una inversión.

# **BIBLIOGRAFÍA**

- [1] INEC. (2010). Censo de Poblacion y Vivienda [Online]. Disponible en: http://www.ecuadorencifras.gob.ec
- [2] SENPLADES. Prioridades para el desarrollo integral. (2014, Febrero 25). [Online]. Disponible en: http://www.planificacion.gob.ec
- [3] Asamblea Nacional del Ecuador, "Derecho al acceso universal a las tecnologías de la informacion y comunicacion", Ley Orgánica de Comunicación, p. 8, Junio 2013.
- [4] MINTEL. (2014, Abril). Implementación de la red de telecomunicaciones rurales cdma 450 [Online]. Disponible en: http://www.telecomunicaciones.gob.ec
- [5] UDLAP. (2013, Agosto). Acceso Múltiple por División de Códigos [Online]. Disponible en: http://catarina.udlap.mx
- [6] QUALCOMM, "Evolution to CDMA2000 1X", 1X-Advanced: Overview and Advantages, p. 2, Agosto 2011.
- [7] CDG. (2003, Junio). CDMA450 Advantages [Online]. Disponible en: http://www.cdg.org
- [8] IEEE, "Potential of CDMA450 for Rural Network", Communications Magazine, vol. 45, pp. 128-135, Enero 2007.
- [9] H.S. Eduardo Esteves. (2006, Marzo). CDMA2000 1xEVDO [Online]. Disponible en: http://www.teleco.com.br
- [10] P. K. L. PAVEZ, "Comparativa de tecnologias emergentes de acceso a redes móviles y fijas". Tesis de Ingenieria, Dept. Ing. Elect, Univ. de Chile, Santiago, Chile, 2007.
- [11] CNT E.P. Cobertura [Online]. Disponible en: http://soy.cnt.com.ec
- [12] ICTP. (Octubre 2011). Cálculo del presupuesto de potencia [Online]. Disponible en: http://www.eslared.org.ve
- [13] ARCOTEL. Plan Nacional de frecuencias [Online]. Disponible en: http://www.arcotel.gob.ec

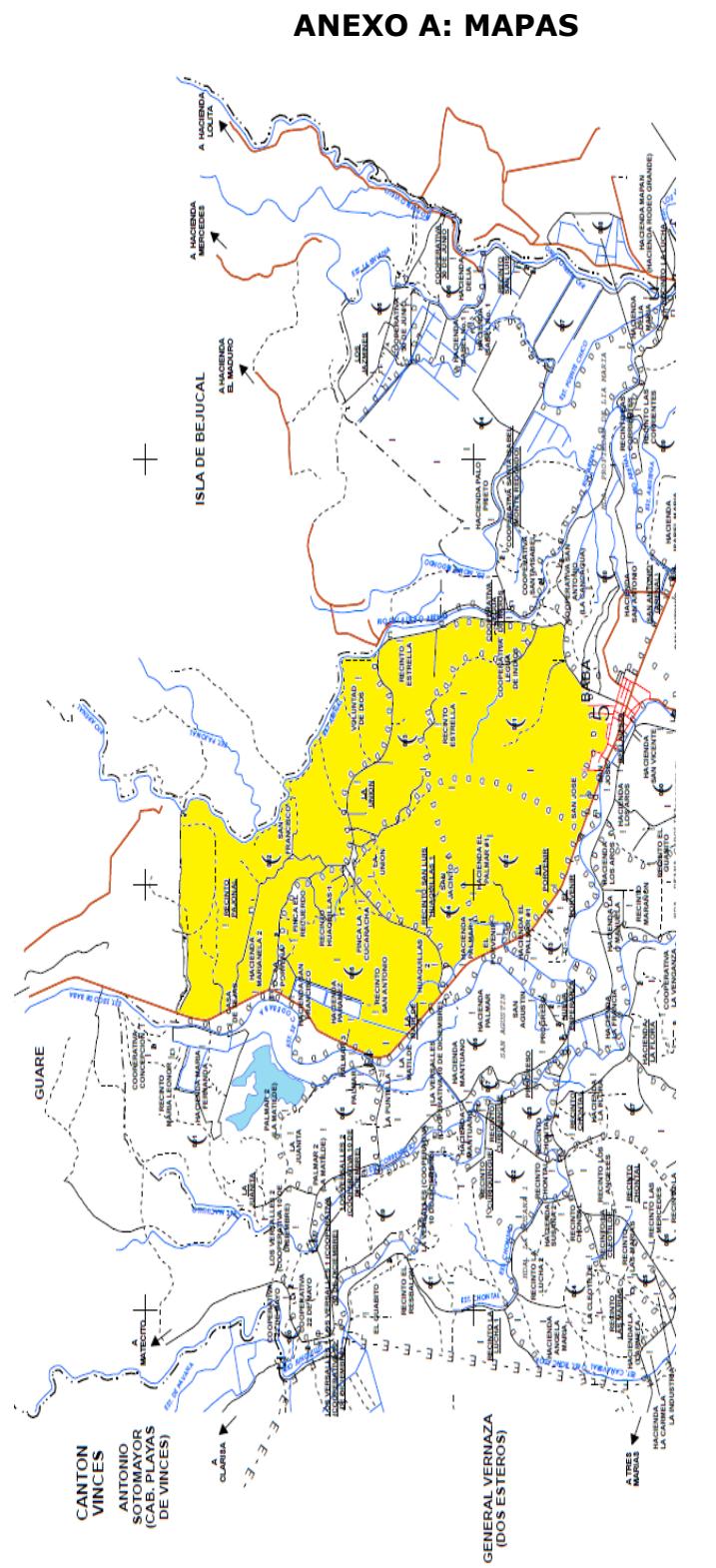

# \*En el mapa censal de la cabecera Cantonal dado por el INEC, las localidades que<br>conforman el área de cobertura se diferencian entre Recintos, Fincas y Haciendas, \*En el mapa censal de la cabecera Cantonal dado por el INEC, las localidades que conforman el área de cobertura se diferencian entre Recintos, Fincas y Haciendas, para el presente estudio se considera a todos como Recintos para el presente estudio se considera a todos como Recintos

**Mapa a1.-** Mapa censal de la Cabecera cantonal

Mapa a1.- Mapa censal de la Cabecera cantonal

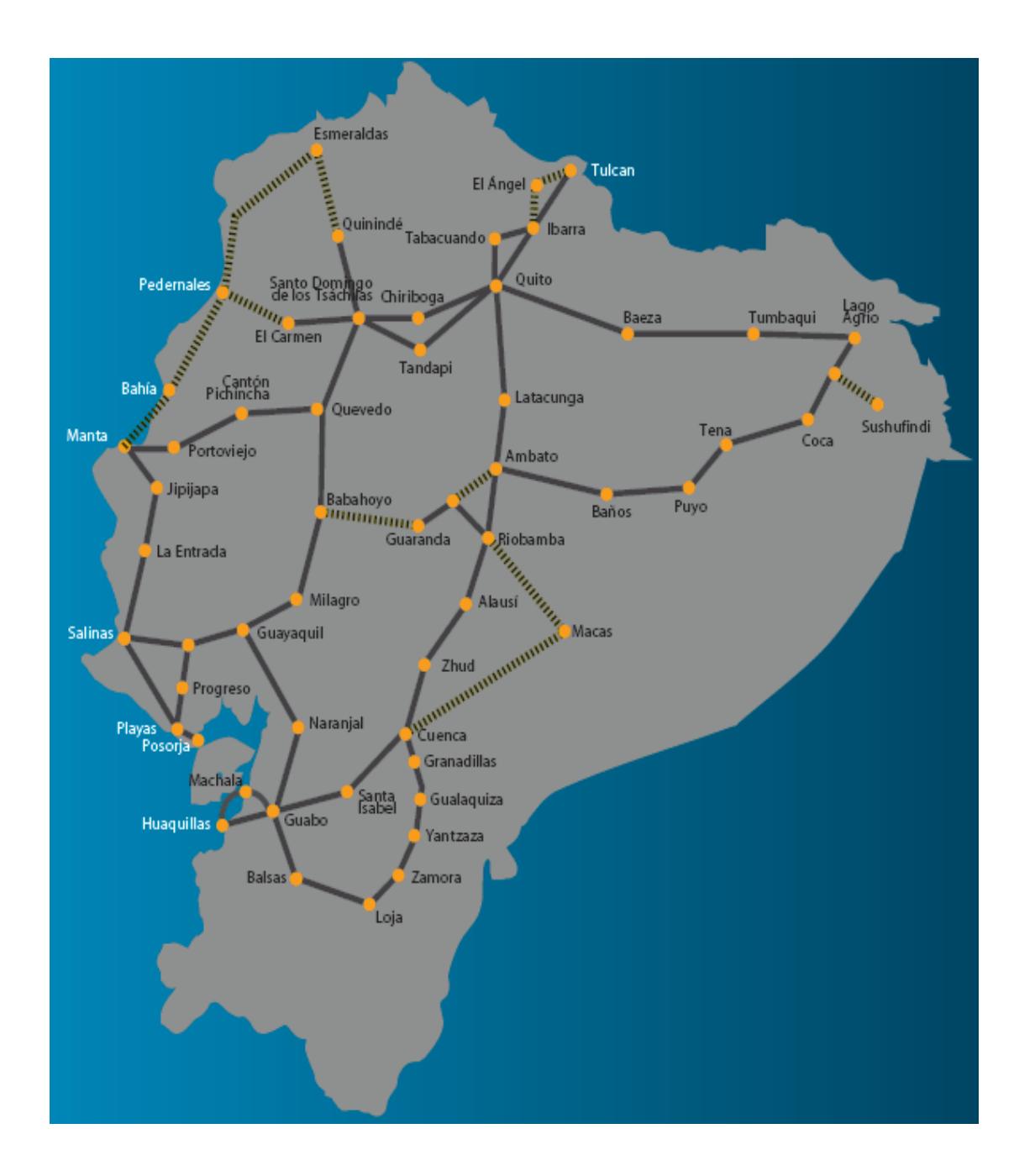

**Mapa a2.-** Red de Fibra Óptica en el Ecuador – TELCONET

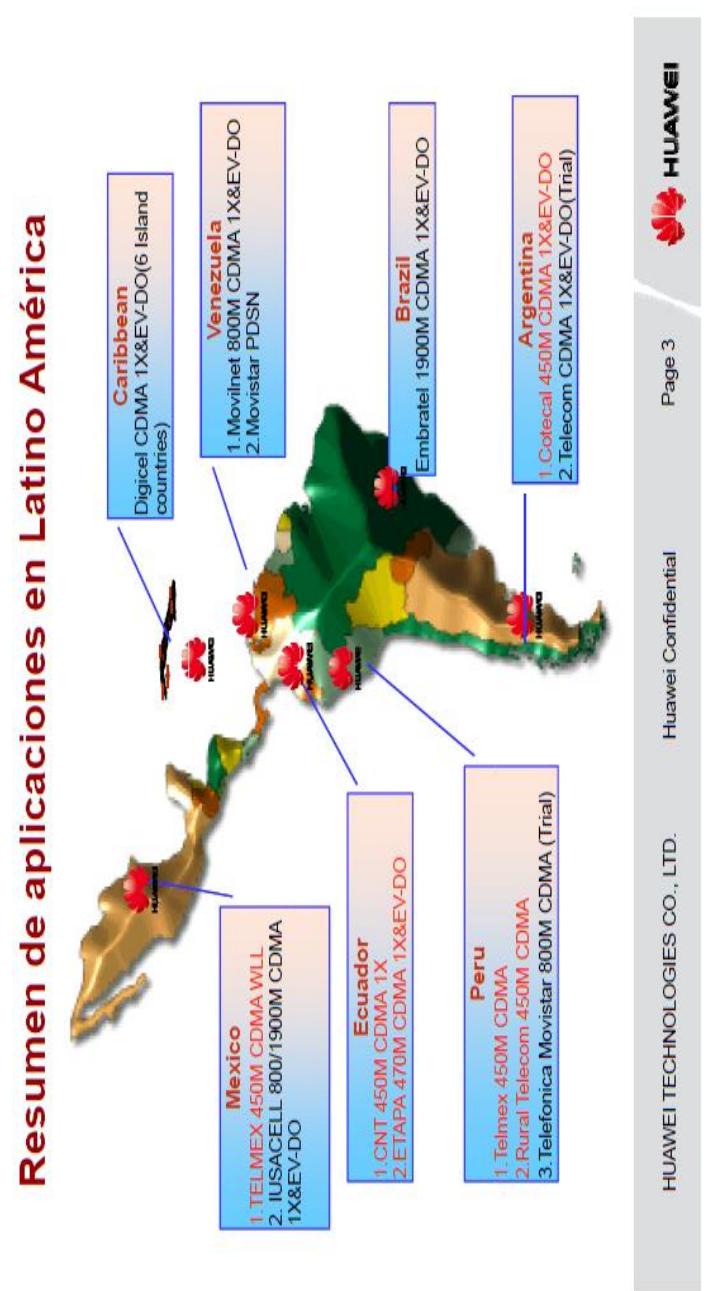

# Mapa a3.-HuaweiTechologies en Latinoamérica **Mapa a3.-**HuaweiTechologies en Latinoamérica

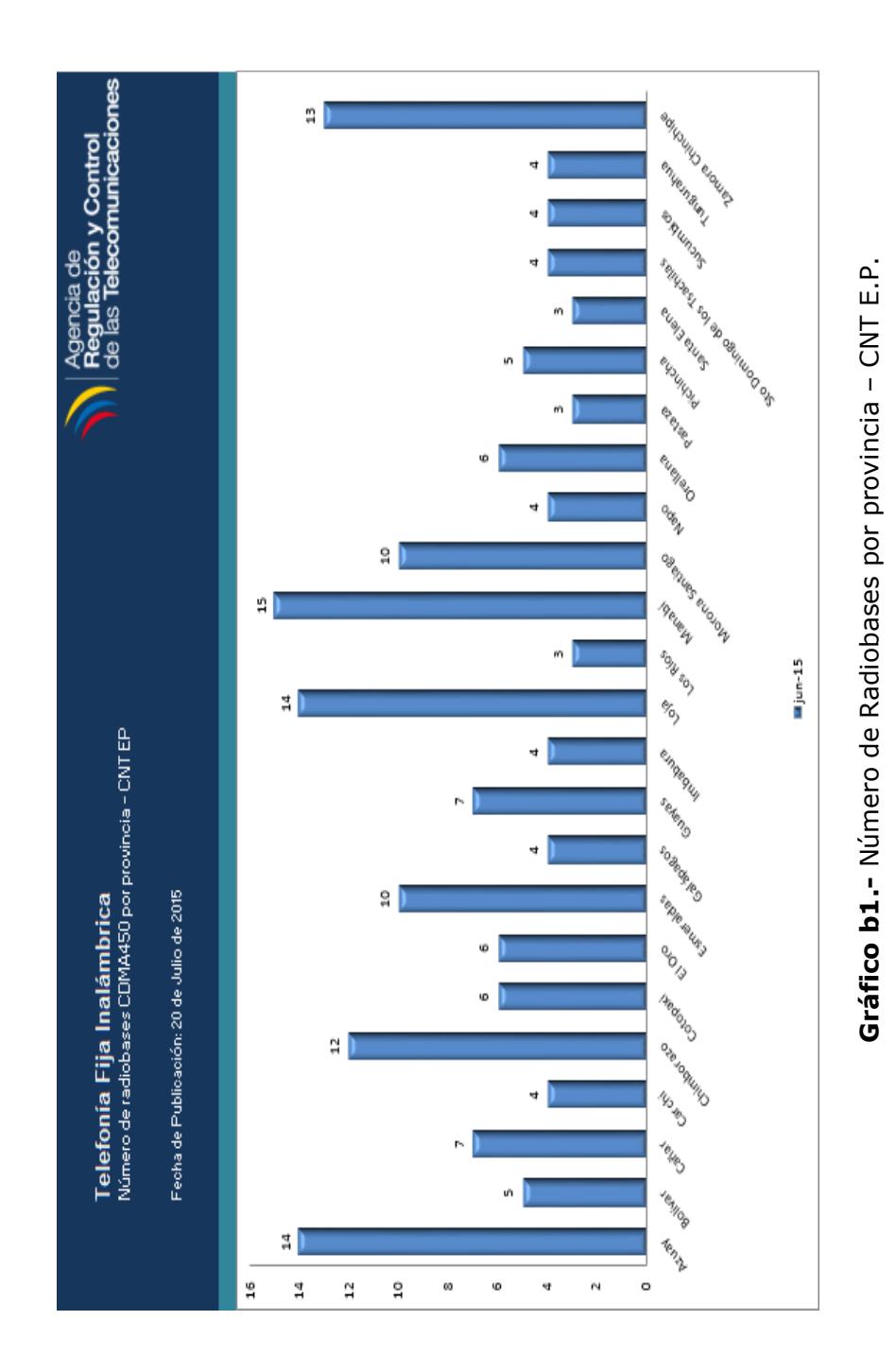

# **ANEXO B: GRÁFICOS**

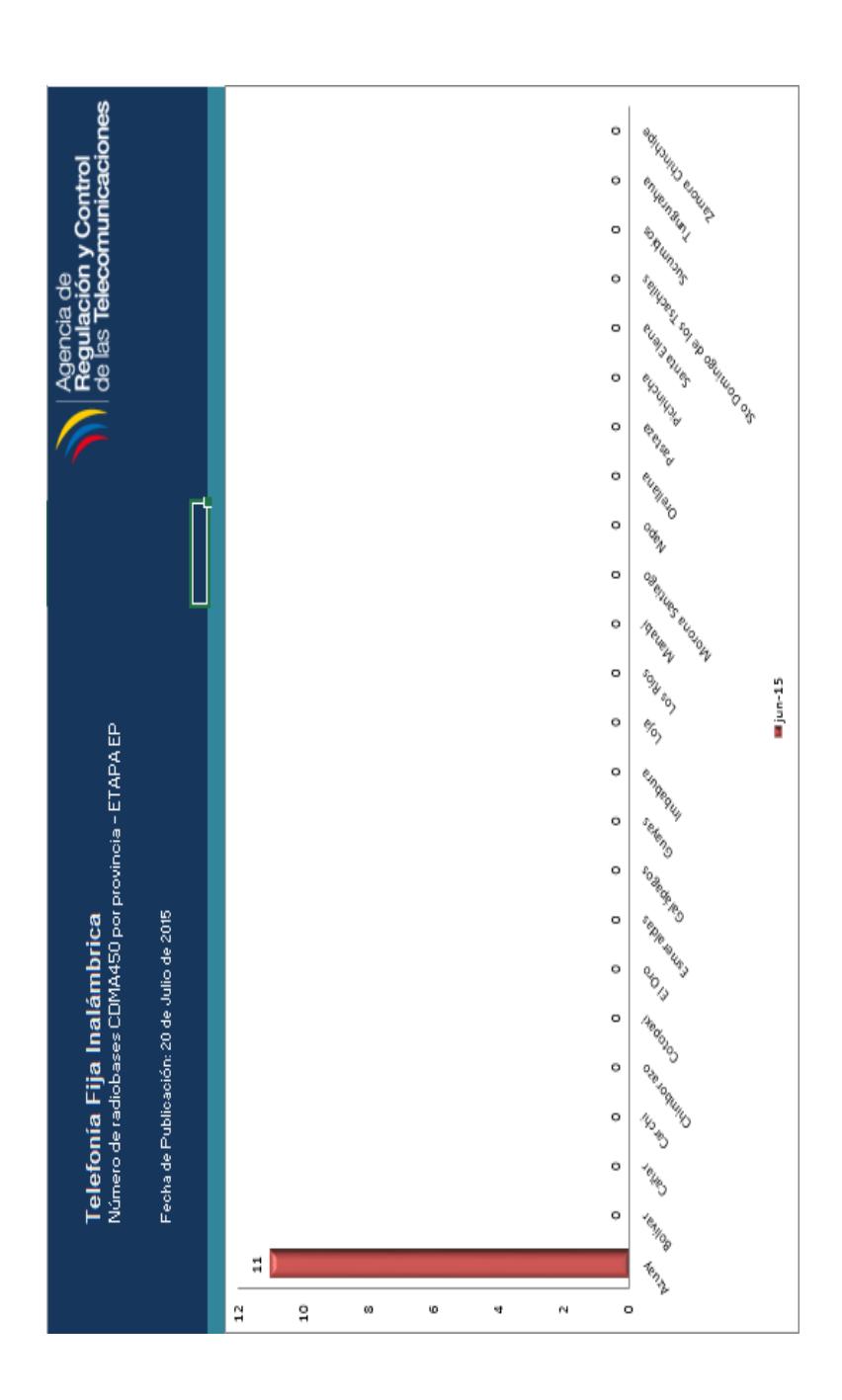

Gráfico b2.- Numero de Radiobases por provincia - ETAPA E.P. **Gráfico b2.-** Numero de Radiobases por provincia – ETAPA E.P.

\$6,20 **is** 8 Categoria C Categoria B Categoria A Minutos Estimados consumidos por Categoria  $384$  $$6,20$ \$60,00  $\overline{\phantom{a}}$ \$0,015<br>\$0,015<br>\$0,150<br>\$0,150 \* Tarifa Internacional :: valor promedio \* Tarifa local y Nacional :: valor promedio Tarifas Telefónicas x minuto ន្ត្រូខ ន  $$6,20$ \* Tarifas no induyen IVA Costo de Instalación Internacional Internacional **Nacional Celular Nacional** Celular  $\overline{a}$  $\overline{a}$ Total Claro \$0.15 \*02.0\* - incluye 150 minutos. Vermás Celulares Movistar \$0.15 Yademás: Desde: CNT Móvil \$0.04 Tarifas fuera del plan Otras<br>Operadoras Tarifas a locales desde \$0,020  $\vdots$ \$0,04 mm Nacionales  $\mathbf{i}$ **Tarifas:** \$0.01 **EXI**  $\vdots$ **Operadoras** Induye:<br>Este plan induye  $150<sub>minus</sub>$ Otras \$0,020 PLAN HOGAR INALÁMBRICA Locales \$0,010 **E** \* No incluyen impuestos.  $$6.20<sub>Ms</sub>$ **Minutos**<br>incluídos Costo básico 150 hede: Post-Pago<br>Abierto Línea<br>Residencial Modalidad Pensión<br>básica<br>mensual \$6,20 nscripción \$60.00

Tabla c1.- Tarifas basadas en los planes de telefonía fija Inalámbrica e internet de CNT E.P **Tabla c1.-** Tarifas basadas en los planes de telefonía fija Inalámbrica e internet de CNT E.P

#### **ANEXO C: TABLAS**
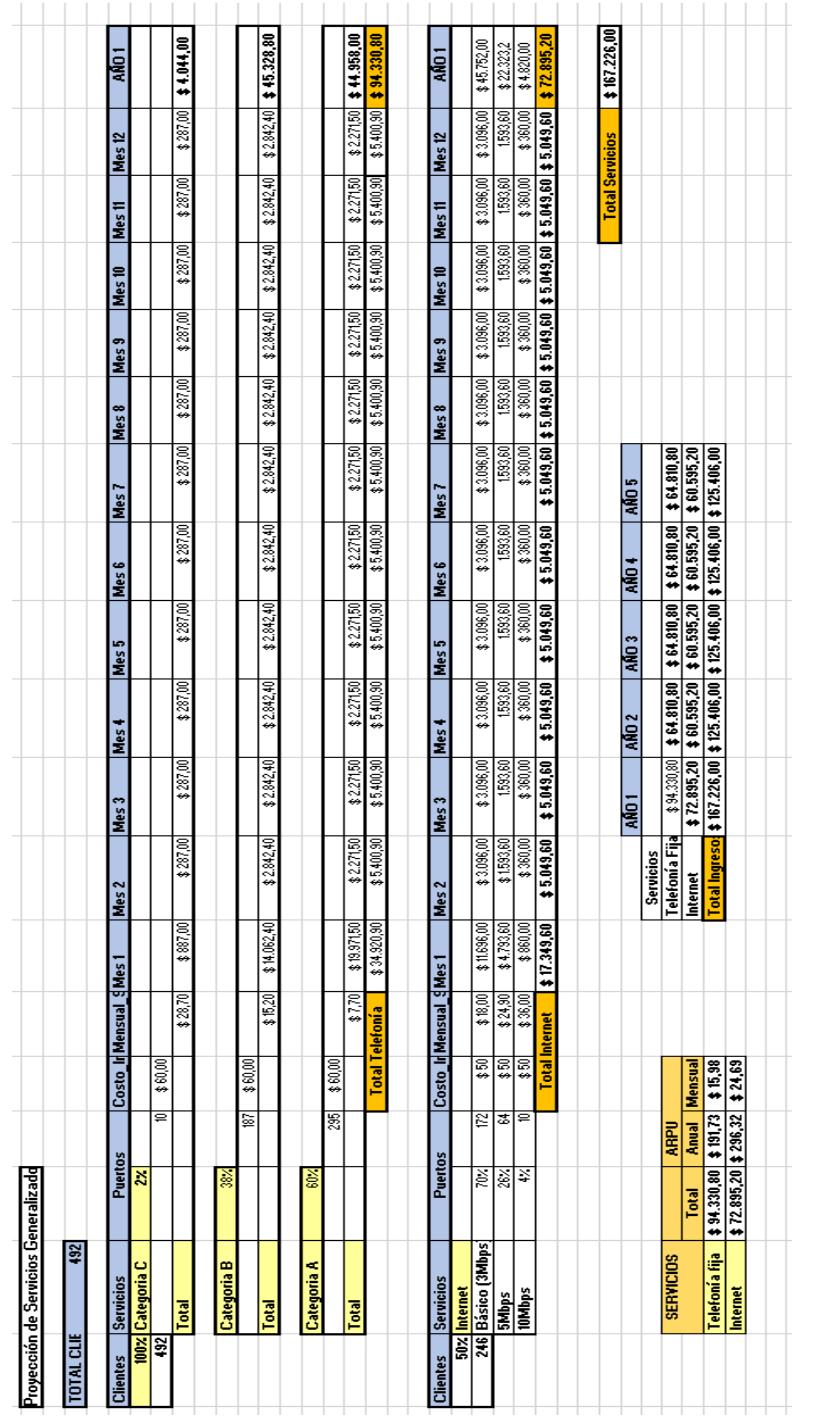

Tabla c2.-Ingresos Proyectados al final del primer año **Tabla c2.-**Ingresos Proyectados al final del primer año

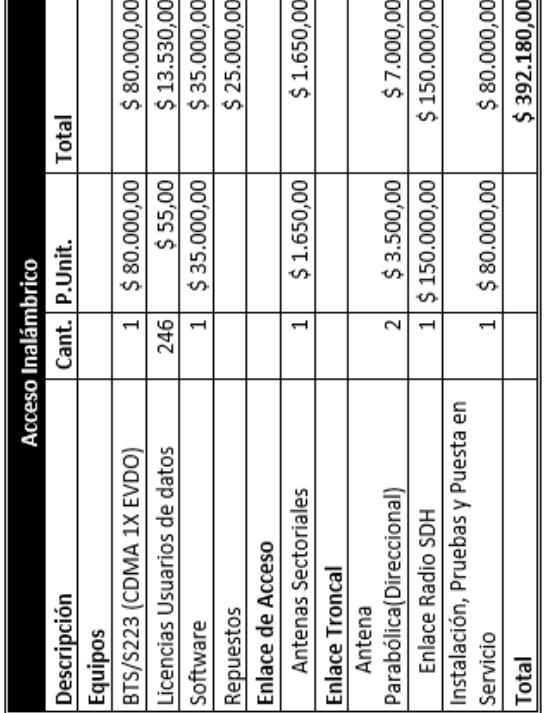

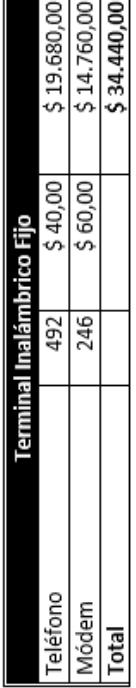

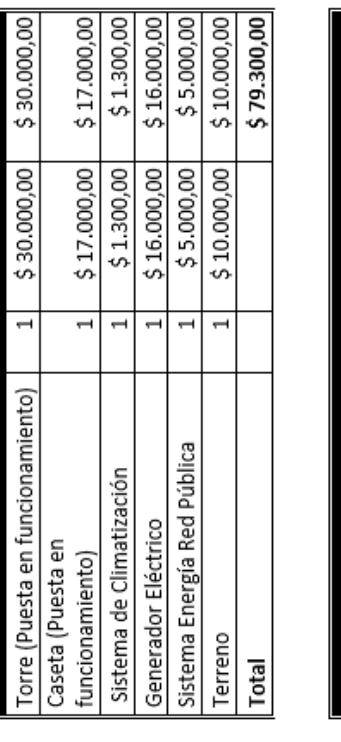

xtura

Infraes

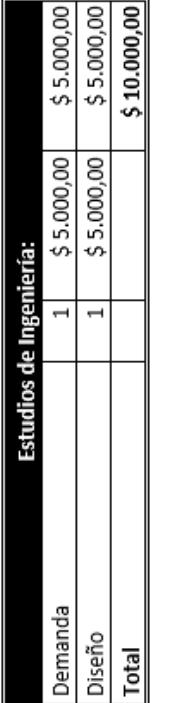

| 515.920,00    |  |
|---------------|--|
| $\frac{1}{2}$ |  |

Tabla c3.- Inversiones del proyecto **Tabla c3.-** Inversiones del proyecto

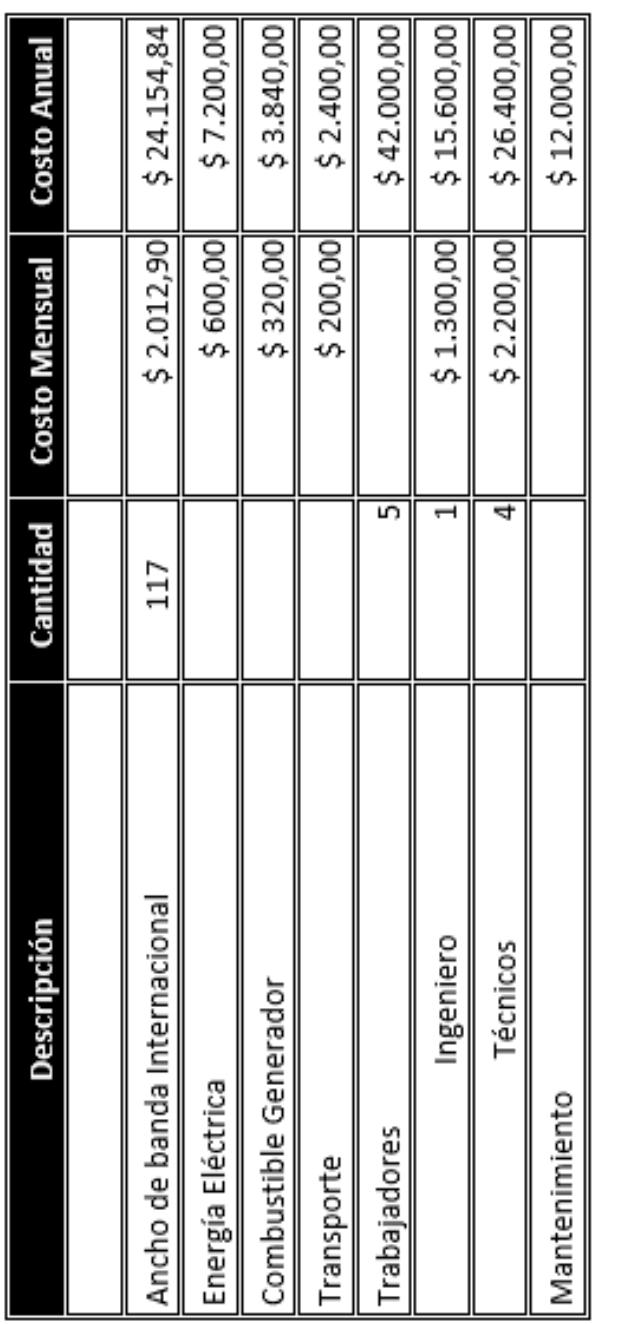

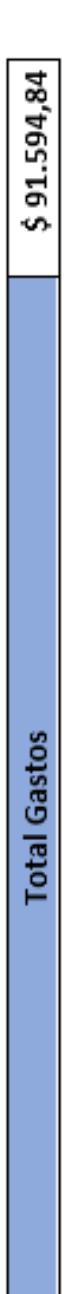

Tabla c4.- Gastos del proyecto **Tabla c4.-** Gastos del proyecto

|                              | Año 0         | h oyy          | Año 2          | Año 3          | Año 4        | Año 5          | Año 6          | Año 7          | Año 8         | Año 9        | Año 10       |
|------------------------------|---------------|----------------|----------------|----------------|--------------|----------------|----------------|----------------|---------------|--------------|--------------|
| Ingresos Proyectados         |               |                |                |                |              |                |                |                |               |              |              |
| Servicios e Instalación      |               |                |                |                |              |                |                |                |               |              |              |
| Telefonía Fija               |               | \$94.330,80    | \$64.810,80    | \$64.810,80    | \$64.810,80  | \$64.810,80    | \$64.810,80    | \$64.810,80    | \$64.810,80   | \$64.810,80  | \$64.810,80  |
| Internet                     |               | \$72.895,20    | \$60.595,20    | \$60.595,20    | \$60.595,20  | \$60.595,20    | \$60.595,20    | \$60.595,20    | \$60.595,20   | \$60.595,20  | \$60.595,20  |
| <b>Total Ingresos</b>        | \$0,00]       | \$167.226,00   | \$125.406,00   | \$125.406,00   | \$125.406,00 | \$125.406,00   | \$125.406,00   | \$125.406,00   | \$125.406,00  | \$125.406,00 | \$125.406,00 |
|                              |               |                |                |                |              |                |                |                |               |              |              |
| Inversión Inicial            |               |                |                |                |              |                |                |                |               |              |              |
| Equipo CDMA                  | \$426.620,00  |                |                |                |              |                |                |                |               |              |              |
| Infraestructura              | \$79.300,00   |                |                |                |              |                |                |                |               |              |              |
| <b>Estudios de Proyecto</b>  | \$10.000,00   |                |                |                |              |                |                |                |               |              |              |
| <b>Total Inversion</b>       | \$515.920,00  |                |                |                |              |                |                |                |               |              |              |
|                              |               |                |                |                |              |                |                |                |               |              |              |
| <b>Costos</b>                |               |                |                |                |              |                |                |                |               |              |              |
|                              |               |                |                |                |              |                |                |                |               |              |              |
| Ancho de banda Internacional |               | \$24.154,84    | \$24.154,84    | \$24.154,84    | \$24.154,84  | \$24.154,84    | \$24.154,84    | \$24.154,84    | \$24.154,84   | \$24.154,84  | \$24.154,84  |
| Energia Electrica            |               | \$7.200,00     | \$7.200,00     | \$7.200,00     | \$7.200,00   | \$7.200,00     | \$7.200,00     | \$7.200,00     | \$7.200,00    | \$7.200,00   | \$7.200,00   |
| Combustible Generador        |               | \$3.840,00     | \$3.840,00     | \$3.840,00     | \$3,840,00   | \$3.840,00     | \$3.840,00     | \$3,840,00     | \$3.840,00    | \$3.840,00   | \$3,840,00   |
| <b>Trabajadores</b>          |               | \$42.000,00    | \$21.000,00    | \$21.000,00    | \$21.000,00  | \$21.000,00    | \$21.000,00    | \$21.000,00    | \$21.000,00   | \$21.000,00  | \$21.000,00  |
| <b>Transporte</b>            |               | \$2.400,00     | \$2.400,00     | \$2.400,00     | \$2.400,00   | \$2.400,00     | \$2.400,00     | \$2.400,00     | \$2.400,00    | \$2.400,00   | \$2.400,00   |
| Mantenimiento                |               | \$12.000,00    | \$12.000,00    | \$12.000,00    | \$12.000,00  | \$12.000,00    | \$12.000,00    | \$12.000,00    | \$12.000,00   | \$12.000,00  | \$12.000,00  |
| <b>Total Costos</b>          |               | \$91.594,84    | \$70.594,84    | \$70.594,84    | \$70.594,84  | \$70.594,84    | \$70.594,84    | \$70.594,84    | \$70.594,84   | \$70.594,84  | \$70.594,84  |
|                              |               |                |                |                |              |                |                |                |               |              |              |
| Flujo de caja neto           | \$515.920,00  | \$75.631,16    | \$54.811,16    | \$54.811,16    | \$54.811,16  | \$54.811,16    | \$54.811,16    | \$54.811,16    | \$54.811,16   | \$54.811,16  | \$54.811,16  |
| Flujo de caja acumulado      | $-515.920,00$ | $-5440.288,84$ | $-5385.477,68$ | $-5330.666,52$ | \$275.855,35 | $-5221.044,19$ | $-5166.233,03$ | $-5111.421,87$ | $-556.610,71$ | $-51.799,55$ | \$53.011,61  |
|                              |               |                |                |                |              |                |                |                |               |              |              |
| <b>Años Evaluación</b>       |               |                |                |                |              |                |                |                |               |              |              |
| Tasa de descuento            | 12%           |                |                |                |              |                |                |                |               |              |              |
| <b>SV</b>                    | \$299.748,74  |                |                |                |              |                |                |                |               |              |              |
| TIR a 5 años                 | 17%           |                |                |                |              |                |                |                |               |              |              |
| TIR a 10 años                | $\frac{2}{8}$ |                |                |                |              |                |                |                |               |              |              |
|                              |               |                |                |                |              |                |                |                |               |              |              |

Tabla c5.- Flujo de caja proyectado a 10 años **Tabla c5.-** Flujo de caja proyectado a 10 años

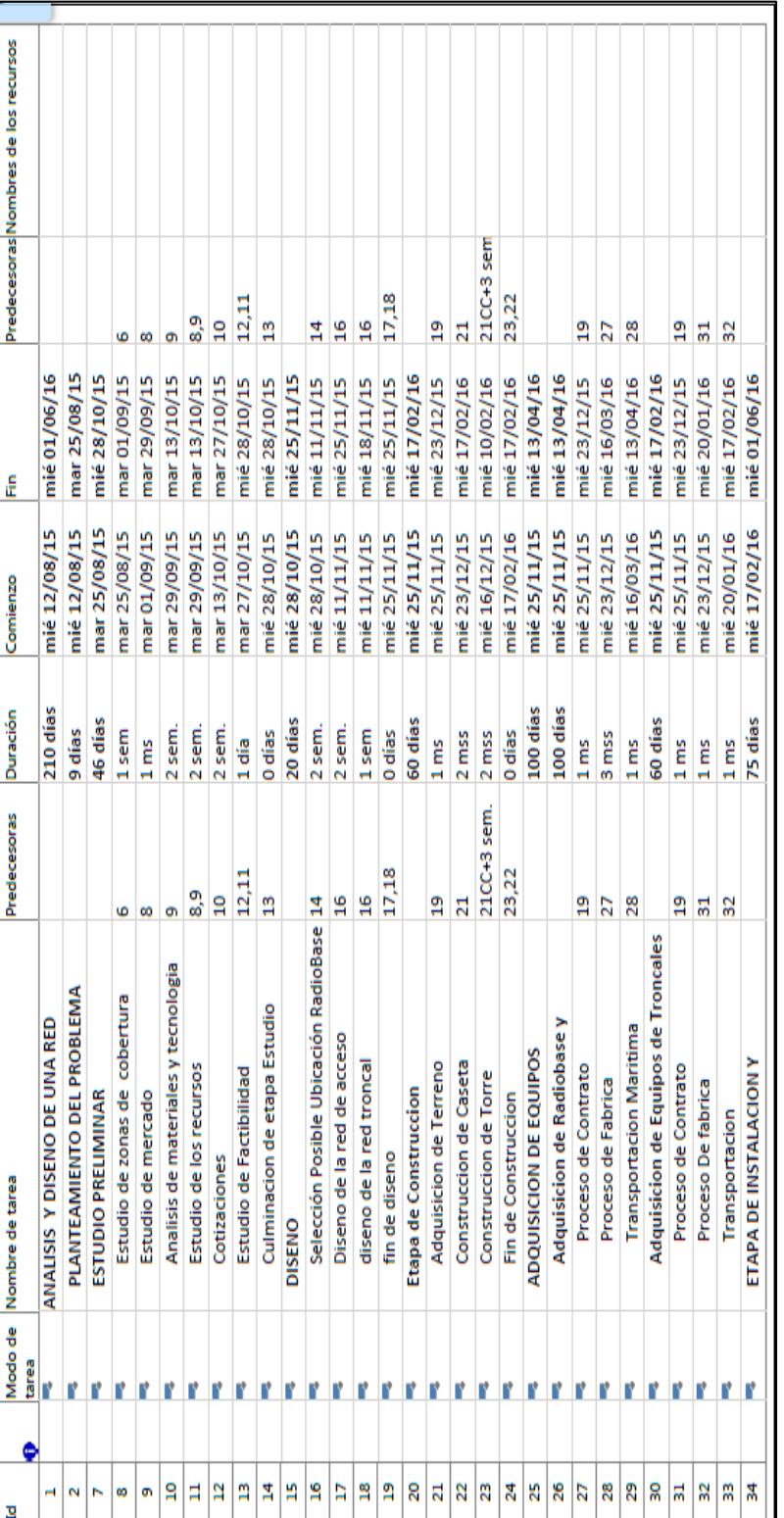

Tabla c6 .- Cronograma de actividades para la ejecución del Proyecto-PARTE1 **Tabla c6.-**Cronograma de actividades para la ejecución del Proyecto-PARTE1

| 흐  |    | lodo de        | Nombre de tarea                  | Predecesoras Duración |                   | Comienzo     | 운            | Predecesoras Nombres de los recursos |
|----|----|----------------|----------------------------------|-----------------------|-------------------|--------------|--------------|--------------------------------------|
|    | ⇔⊞ | <b>Gang</b>    |                                  |                       |                   |              |              |                                      |
| X, |    | l r            | Instalacion de enlaces troncales | ឌ                     | <sup>2</sup> sem. | mié 17/02/16 | mié 02/03/16 | 33                                   |
| æ  |    |                | Instalacion de RadioBases        |                       | 3 sem.            | mié 13/04/16 | mié 04/05/16 | 29                                   |
| M  |    | <b>IN BOOK</b> | Configuracion de RadioBase       | 36,35                 | Ş                 | mié 04/05/16 | mié 11/05/16 | 36,35                                |
| æ  |    |                | Configurar Sistema               |                       | 3 sem.            | mié 11/05/16 | mié 01/06/16 | $\overline{5}$                       |
| 需  |    |                | Fin de Instalacion               | ஜ                     | <b>O</b> días     | mié 01/06/16 | mié 01/06/16 | 38                                   |
|    |    |                |                                  |                       |                   |              |              |                                      |

Tabla c6 .- Cronograma de actividades para la ejecución del Proyecto-PARTE2 **Tabla c6.-**Cronograma de actividades para la ejecución del Proyecto-PARTE2

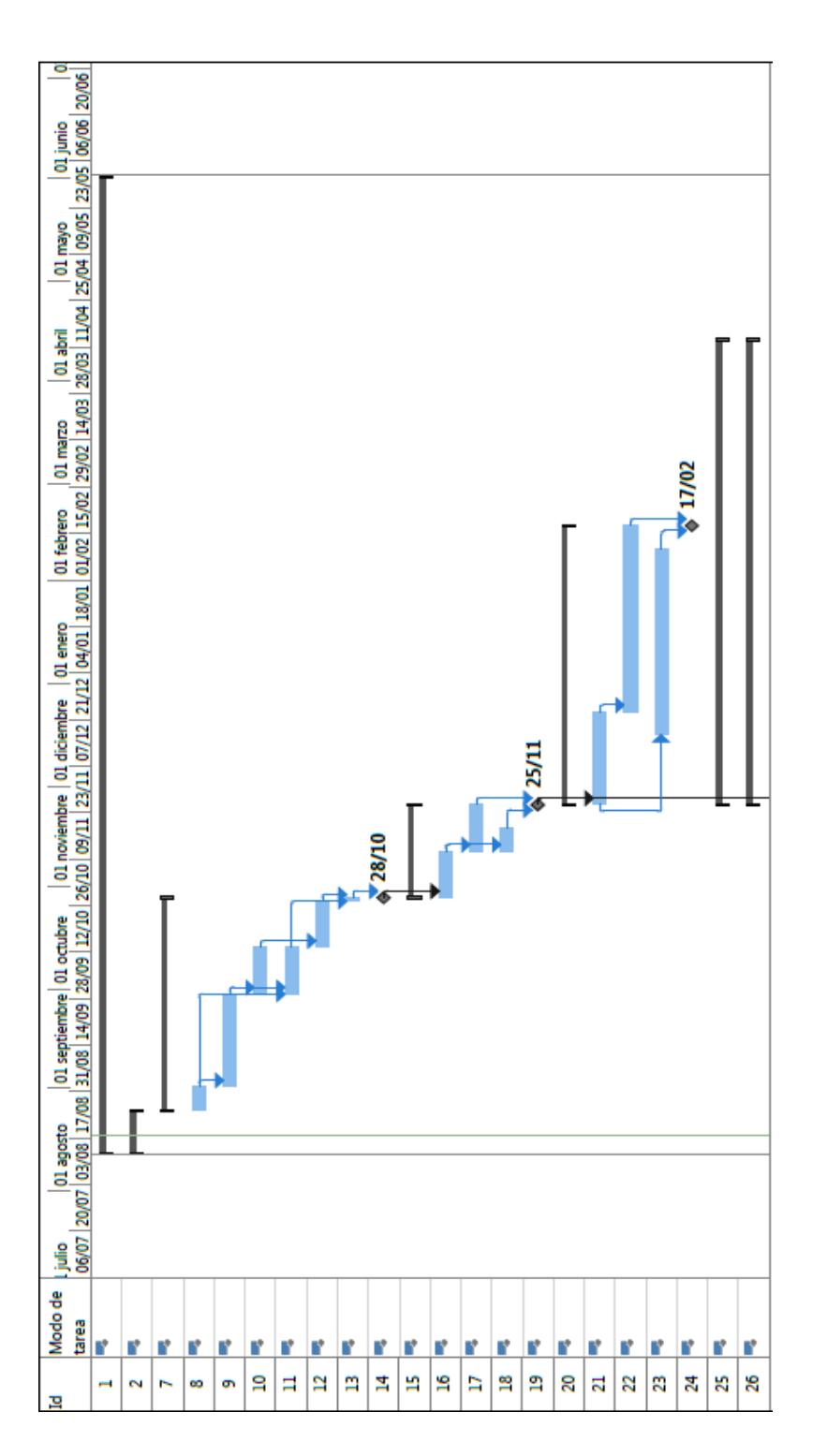

Tabla c7.-Cronograma de actividades para la ejecución del Proyecto-PARTE 1 **Tabla c7.-**Cronograma de actividades para la ejecución del Proyecto-PARTE 1

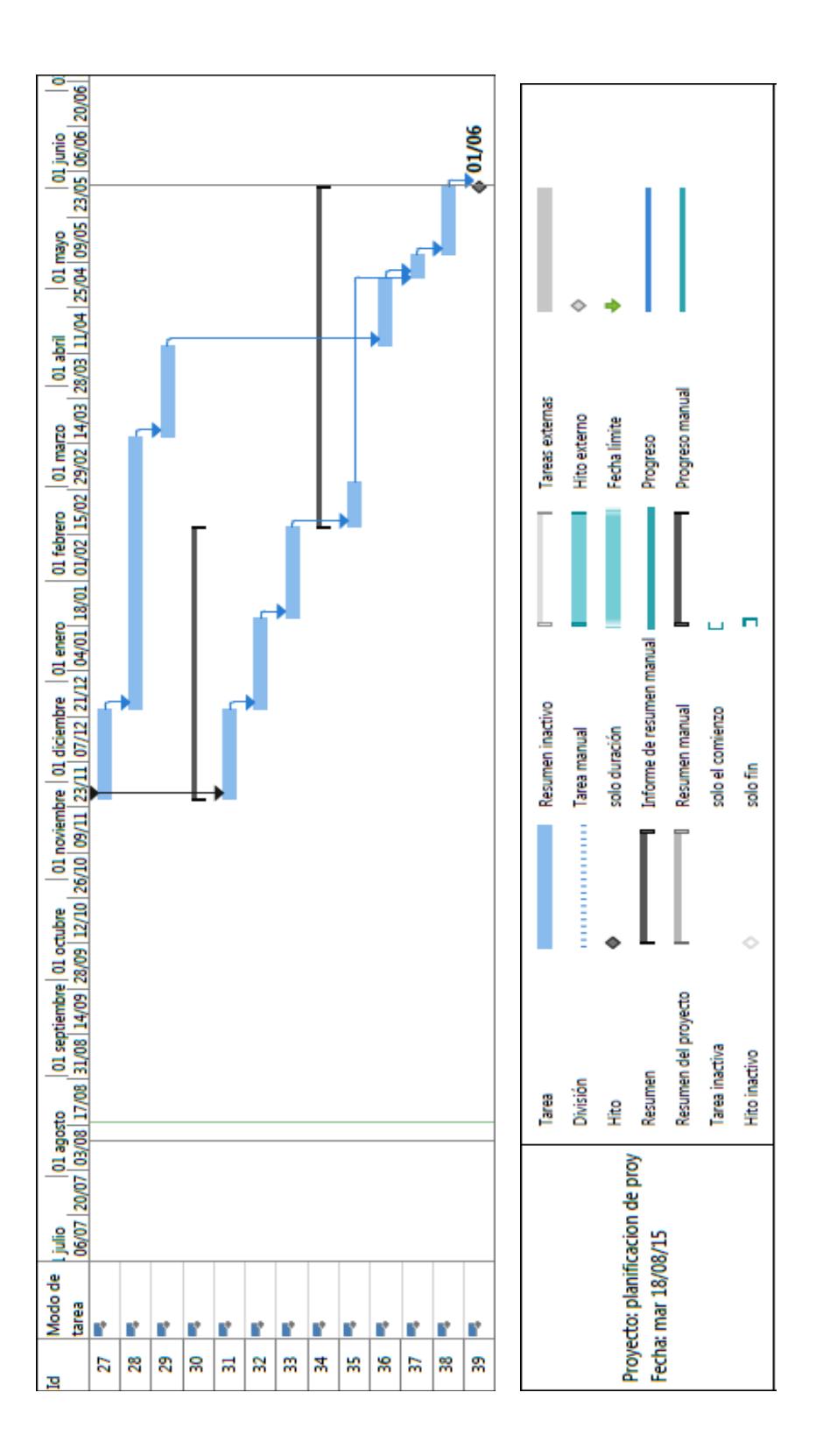

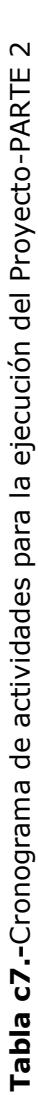

### **ANEXO D: VARIOS**

#### **Cálculos realizados para el presupuesto de enlace.**

Fórmula para calcular las pérdidas en el vacio:

$$
Lfs(dB) = 32,45 + 20log(d) + 20log(fc)
$$

Donde:

 $Lo: Perdidas de Enlace en el espacio libre (dB)$  $Fc$ : Frecuencia de Operacion (Mhz) d: Distancia del Enlace (Km)

La frecuencia de operación del enlace de radio es 7Ghz, y la distancia de separación entre la radiobase y en nodo troncal es aproximadamente 10Km.

Datos:  $fc = 7Ghz$  $d = 10Km$ 

$$
Lfs(dB) = 32,45 + 20log(10) + 20log(7000)
$$
  
 $Lfs(dB) = 129,35 dB$ 

Por lo que las pérdidas en el vacío son de *129,35 dB.*

Posteriormente se realiza el cálculo necesario para detallar el presupuesto de enlace entre la troncal y la radiobase.

Fórmula para calcular el Margen de Enlace:

$$
ME = Ptx - Ltx + Gtx - Lp + Grx - Lrx - Srx
$$

Donde:

 $ME: Margen de Enlace (dB)$ Ptx: Potencia de Transmision (dBm) Ltx: Perdidas en cables del Transmisor Gtx: Ganancia de la antena del Transmisor Lp: Perdidas en la trayectoria Grx: Ganancia de la antena del Receptor Lrx: Perdidas en cables del Receptor Srx: Sensivilidad del Receptor

A continuación se considera un margen de enlace mayor a 10dB para garantizar el mínimo de funcionalidad del enlace y se procederá al cálculo de la sensibilidad del receptor en base a los parámetros establecidos en la tabla 15.

$$
ME = Ptx - Ltx + Gtx - Lp + Grx - Lrx - Srx > 10dB
$$

Las pérdidas de trayectoria serán solamente las perdidas en el espacio libre, por lo tanto:

$$
Srx < Ptx - Ltx + Gtx - Lp + Grx - Lrx - 10 \quad ;\ Lp = Lfs
$$
\n
$$
Srx < Ptx - Ltx + Gtx - Lfs + Grx - Lrx - 10
$$
\n
$$
Srx < 25dBm - 2dB + 26dBi - 129,35 dB + 26dBi - 2dB - 10
$$
\n
$$
Srx < -66,35 dBm
$$

Finalmente se puede concluir que para un correcto funcionamiento del enlace troncal se debe considerar trabajar con una antena receptora que entre sus especificaciones cumpla con el valor de sensibilidad requerido:

 $Srx < -66.35$  dBm.

### **Cálculo del tráfico necesario para voz de la red CDMA450**

La infraestructura de tráfico telefónico determina el flujo de ocupaciones o llamadas simultáneas durante un período de tiempo dado. El tráfico es medido en Erlangs y es usado para calcular el nivel de servicio o grado del servicio, su fórmula es:

$$
A = \frac{1}{T} \sum_{i=1}^{N} h_i
$$

Donde:

A: Tráfico en Erlangs T: Periodo de observación  $h_i$ : Tiempo de ocupación de la ocupación i N: Número total de ocupaciones

Matemáticamente también se lo puede expresar de la siguiente forma:

$$
A = \frac{Y * H}{T}
$$

A: Tráfico telefónico en Erlangs Y: Número de ocupaciones de uno o varios circuitos H: Tiempo promedio de ocupación

Cuando H se da en horas,  $T=1$ , si H se da en minutos  $T=60$ , si H se da en segundos  $T = 3600$ .

De acuerdo al estudio realizado dentro de las 18 localidades del cantón baba, se consideran los siguientes parámetros por abonado:

 $Y = 1$  $H = 5$  minutos

$$
A = \frac{1 * 5 \text{ minutes}}{60 \text{ minutes}}
$$

$$
A = 0.0833
$$
 *Erlagns/abonado*

Para un tiempo promedio de llamada de 5 minutos y suponiendo que del número total de abonados, el 30% solicitan el servicio en la hora pico, entonces:

 $A_T = 148$  abonado \* 0,0833 Erlagns/abonado

$$
A_T = 12{,}33\,Erlangs
$$

Utilizando un factor de bloqueo de 2%, mediante el gráfico Erlang B adjunto podemos obtener el número de canales:

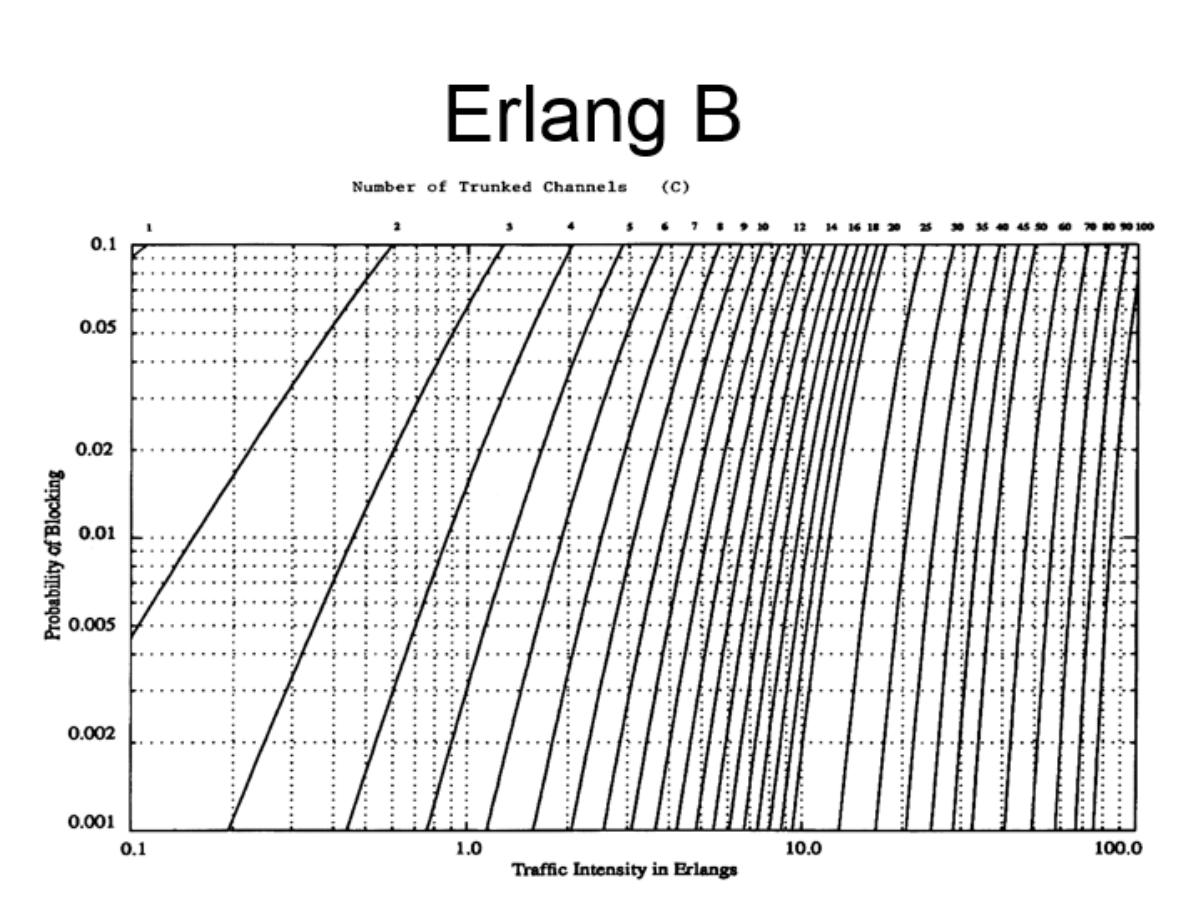

Número de canales = 19

## **Requisitos para participar en la concesión de frecuencias**

Mediante Resolución No. 483-20-CONATEL-2008 del 8 de octubre del 2008, se reformo el artículo 14 para otorgar concesiones de Servicios de Telecomunicaciones, solicitando al peticionario la siguiente información:

a) Una hoja con la siguiente información: nombre del solicitante; nombre del contacto, direcciones y teléfonos y correo electrónico.

b) Cuando se trate de una persona natural: nombres, apellidos del solicitante.

c) En caso de personas jurídicas: razón social o denominación objetiva y nombre del representante legal;

d) Copia de la cédula de identidad, de ciudadanía o pasaporte de la persona natural;

e) Copia del Registro Único de Contribuyentes (RUC);

f) Copia certificada o protocolizada, del nombramiento del representante legal, que se halle vigente, debidamente inscrito en el Registro. Mercantil;

g) Para las personas jurídicas, se deberá presentar el certificado de existencia legal de la compañía, capital social, objeto social, plazo de duración y cumplimiento de obligaciones extendido por la Superintendencia de Compañías;

h) Copia del Estatuto Social de la compañía y sus reformas, si fuere el caso;

i) La declaración juramentada de la persona natural o del representante legal de la persona jurídica, de no hallarse impedido de contratar con el Estado; e,

j) Informe de la Superintendencia de Telecomunicaciones respecto de la prestación de servicios de telecomunicaciones del solicitante y sus accionistas, incluida la información de imposición de sanciones en caso de haberlas

En cuanto al proyecto técnico los siguientes requisitos:

a) Descripción técnica detallada de cada servicio propuesto, incluyendo cobertura geográfica de éste;

b) Proyecto técnico que describa los equipos, redes, la localización geográfica de los mismos, los requerimientos de conexión e interconexión, la identificación de los recursos del espectro radioeléctrico que sean necesarios, si fuere el caso, con precisión de bandas y anchos requeridos y los elementos necesarios para demostrar la viabilidad técnica, firmado por un ingeniero en electrónica o telecomunicaciones, con título legalmente reconocido por el organismo competente; y,

c) Plan tarifario propuesto.

Otras disposiciones:

- Descripción de la Organización y Respaldo General presentando la capacidad profesional y experiencia del equipo directivo, la estructura organizacional dimensionada y el modelo de operación para la concesión.
- Análisis y viabilidad financiera en un horizonte de 5 años, determinando el tamaño y distribución temporal de las inversiones los costos y gastos de arranque y operación; proyección de los estados financieros, entre los principales: Estado de Resultados, Flujo de Caja y Balance General; y, la viabilidad financiera por métodos de común aceptación.
- Adicionalmente, cuando el solicitante sea persona natural: copia de las declaraciones de impuesto a la renta correspondientes a los dos últimos ejercicios económicos. Cuando el solicitante sea una persona jurídica: copia de los estados financieros presentados a la Superintendencia de Compañías, correspondientes a los dos últimos ejercicios económicos y copia de los informes de auditores externos por los mismos períodos, de ser el caso.
- Evaluación de Riesgo y Estrategia de Mitigación, que identifica y dimensiona los posibles riesgos antes y durante la operación; y, presenta posibles estrategias de mitigación.
- Acuerdos de soporte a la Concesión definiendo los posibles acuerdos comerciales y financieros para soportar el negocio.

## **Siglas, Acrónimos y Simbologías**

### **SIGLAS Y ACRÓNIMOS**

- **3GPP2** Proyecto Asociación de Tercera Generación 2
- AAA Autentificación, Autorización y Contabilidad
- **AMPS** Sistema de Teléfono Móvil Avanzado
- **ARCOTEL** Agencia de Regulación y Control de las Telecomunicaciones
- **ARPU** Ingreso Promedio por Usuario
- **BSC** Controlador de estación base
- **BSM** Administrador de estación base
- **BSS** Subsistema de estación
- **BTS** Estación base transceptor
- **CDG** Grupo de desarrollo CDMA
- **CPE** Terminales fijos inalámbricos
- **CNT** Corporación Nacional de Telecomunicaciones
- **EV-DO** Evolución- Optimizado para datos
- **FWT** Terminal Fijo Inalámbrico
- **GPRS** Servicios avanzados de Conmutación por paquetes.
- **GSM** Sistema global de comunicaciones móviles
- **HLR** Registro de localización
- **IP** Protocolo de Internet
- **IS-95** Estándar interno 95
- **MS** Estación móvil
- **MMS** Sistema de Mensajería Multimedia
- **MSC** Centro de conmutación móvil
- **MTX** Central telefónica móvil

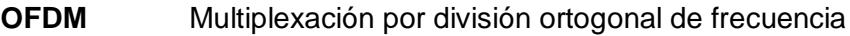

- **PCF** Funcionalidad controladora de paquetes
- **PDSN** Nodo de servicios de paquetes de datos
- **PSTN** Red telefónica pública conmutada
- **SENATEL** Secretaria Nacional de Telecomunicaciones
- **TDMA** Acceso Múltiple por División de Tiempo
- **TIA** Asociación de la Industria de Telecomunicaciones
- **TCP** Protocolo de Control de Transporte
- **QoS** Calidad de servicio
- **VLR** Registro de Localización de Visitantes
- **VoIP** Voz sobre IP
- **WIMAX** Interoperabilidad mundial para acceso por microondas

# **SIMBOLOGÍAS**

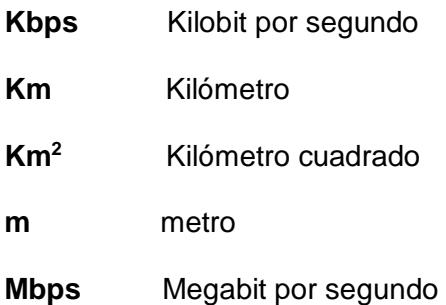